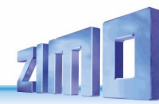

# *BETRIEBSANLEITUNG*

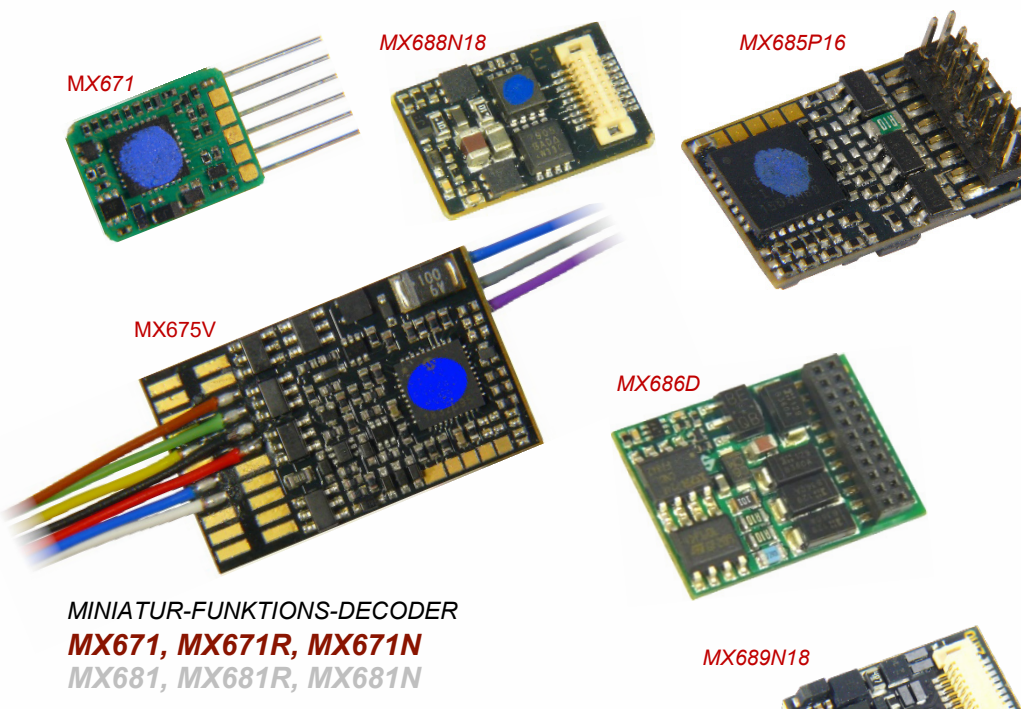

*STANDARD-FUNKTIONS-DECODER MX685, MX685R, MX685P16*

*FUNKTIONS-DECODER mit Energiespeicher-Anschaltung MX673P22 MX686D, MX686*

*FUNKTIONS-DECODER mit Energiespeicher-Anschltg. (16 V) und Niederspannungs-Ausgang MX675V, MX675VP22, MX676VD* 

*MX687V, MX687W, MX687WD*

*FUNKTIONS-DECODER mit Next-18 Schnittstelle*

*MX688N18*

### *MX689N18 Flachbauweise (einseitig bestückt)*

*GRAU gedruckte Typen sind zum Zeitpunkt dieser Ausgabe nicht mehr in Produktion.*

# *FUNKTIONS-DECODER*

AUSGABEN

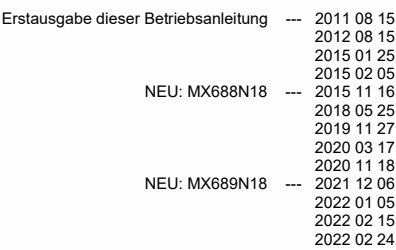

**ZIMO ELEKTRONIK** 

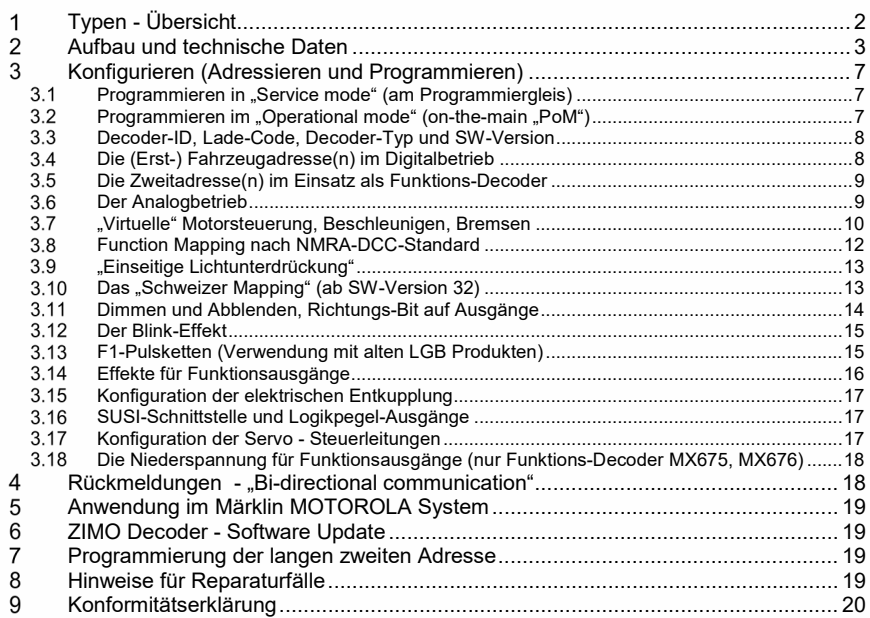

#### HINWEIS:

ZIMO Decoder enthalten einen Mikroprozessor, in welchem sich eine Software befindet, deren Version aus den Konfigurationsprachen eine Proprinsprachen eine Dreitsmannen einer Software ein der Einklüber von der Einklüber vo Tradition were under the Schware-Update der ZIMO Decoder ist auch vom Anwender selbst durchtührbar; siehe dazu Kapitel "Schware-Update". Selbst durchgelfthree-Update der ZIMO Decoder ist auch vom Anwender selbst durchtührb

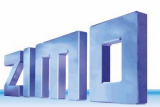

# *Typen - Übersicht*

*MX685P16*

<span id="page-1-0"></span>Funktions-Decoder sind **Fahrzeug-Decoder für Fahrzeuge ohne Antrieb**, daher ohne Motorendstufe, aber mit einigen speziellen Eigenschaften für die Verwendung in Wagen, die sich meist im Zugverband mit einem angetriebenen Fahrzeug (Lokomotive) befinden.

Einige der Funktions-Decoder sind abgeleitet von Lok-Decodern und haben eine identische Platine und deren Abmessungen, meist ähnliche Bestückung, aber unterschiedliche Software. Auch funktionell und in Bezug auf die Konfiguration (CVs…) weisen die Funktions-Decoder viele Ähnlichkeiten mit "ihren" Lok-Decodern auf. Die Motoransteuerung fällt naturgemäß weg, Spezial-Features für den Funktions-Betrieb kommen hinzu:

Eine Besonderheit aller ZIMO Funktions-Decoder ist die **programmierbare ZWEITADRESSE** (CV # 64 bis 68), mit welcher ein Wagen mit Funktions-Decoder auf einer alternativen Adresse angesprochen werden kann, die üblicherweise der Adresse des Triebfahrzeuges gleichgesetzt wird. Wenn auch die anderen Wagen des Zuges entsprechend ausgestattet sind, also alle über eine einzige Adresse erreichbar sind (um z.B. mit einem einzigen Tastendruck überall das Licht einzuschalten), ist dies die einfachste Form eines **(virtuellen) "Zug Bus" ("TrainBus"),** der in Zukunft sicher eine wesentliche Rolle in der Digitalisierung auf Zug-Ebene spielen wird.

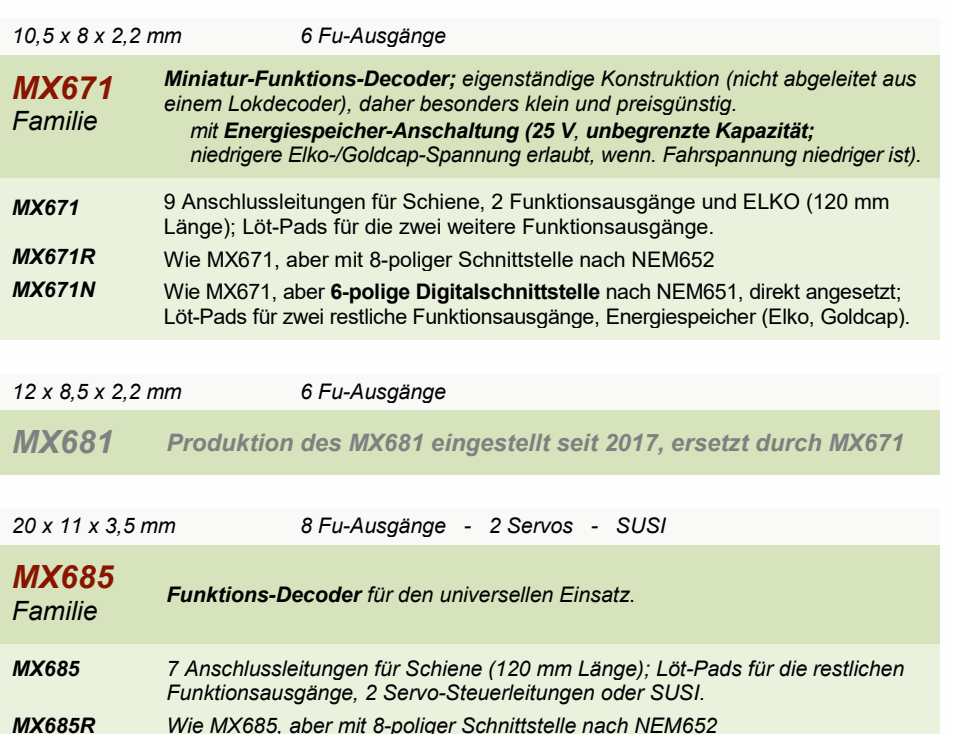

*Wie MX681, aber mit 16-poliger PluX-Schnittstelle.*

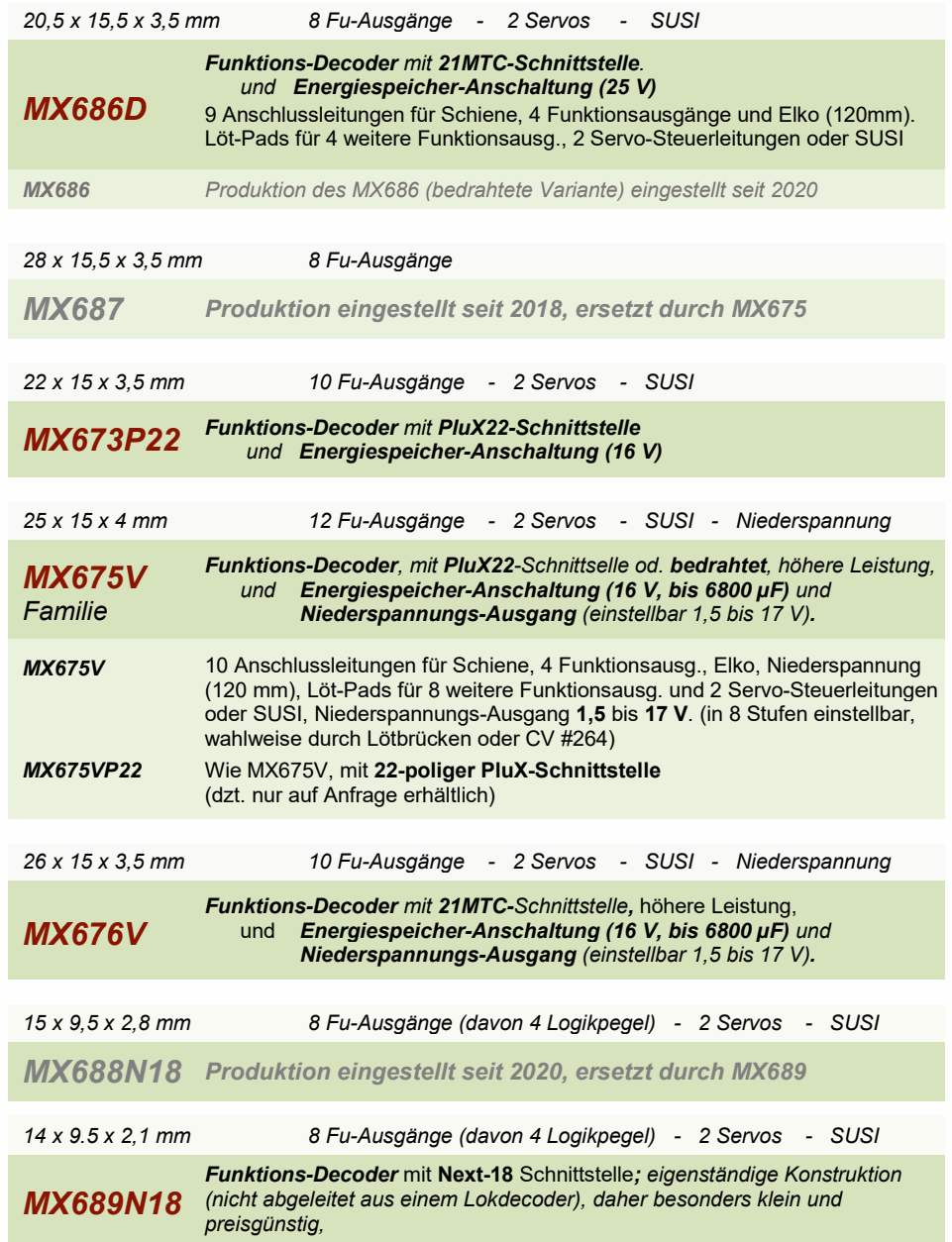

### *Aufbau und technische Daten*

<span id="page-2-0"></span> $\overline{\mathcal{L}}$ 

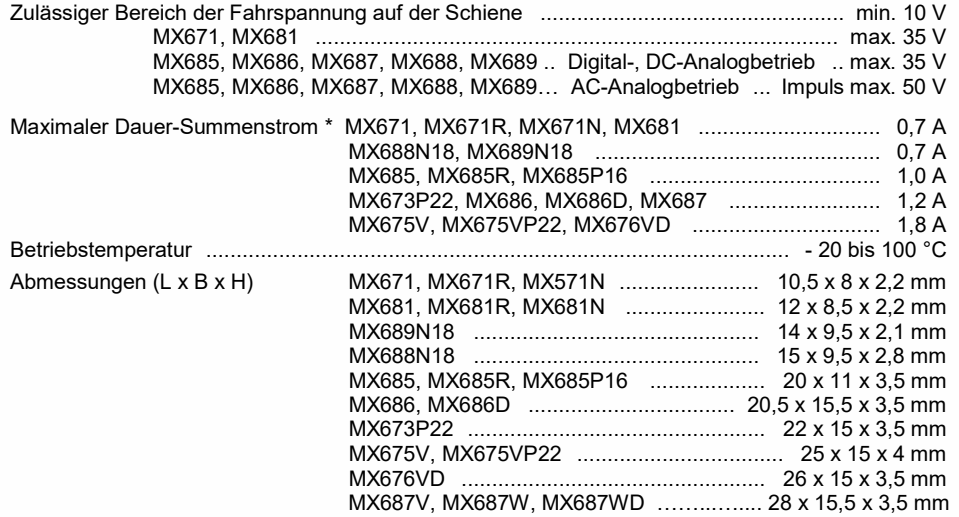

\*) Die Überstrom-Überwachung gilt jeweils dem Summenstrom der Funktionsausgänge. Zur Vermeidung eines Kaltstart-Problems von Glühlampen u.ä. (Stromspitze beim Einschalten, die zur Abschaltung führt), kann die Option Soft-Start (z.B.: CV # 125 = "52") herangezogen werden.

### *Software - Update:*

Der Anwender kann Updates selbst in den Decoder laden. Dazu wird ein Gerät mit Update-Funktion **(ZIMO** Decoder-Update-Gerät **MXULF/A**, **MXDECUP,** Zentral-Fahrpult **MX31ZL** oder zukünftig **Basisgeräte MX10** bzw. **MX10EC)** verwendet. Der Update-Vorgang vollzieht sich entweder über USB-Stick (MXULF, MX31ZL / MX10) oder über den Computer mit Software ZIMO Firmware Sound Programmer ZSP.

Der Decoder kann dabei in der geschlossenen Lok bleiben; die Lok wird ohne Veränderung auf das Update-Gleis (am Update-Gerät angeschlossen) gestellt, und der Update- und Sound-Lade-Vorgang vom Computer aus gestartet.

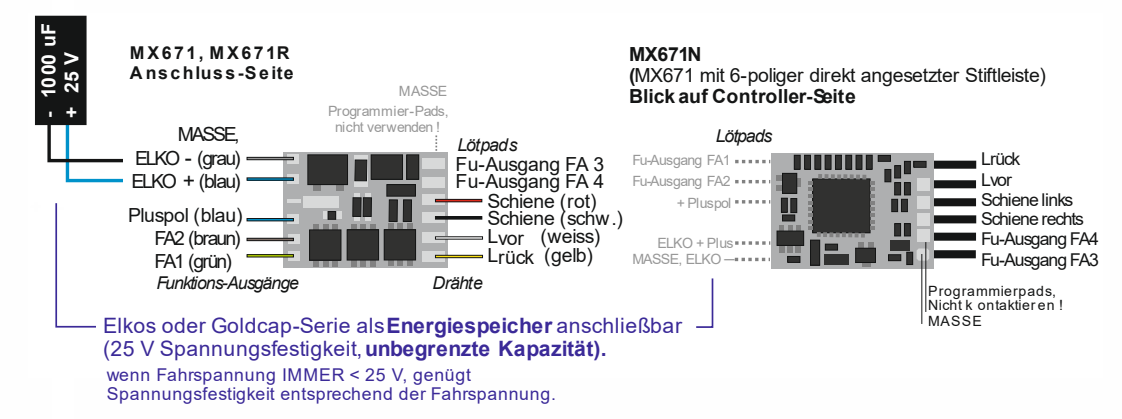

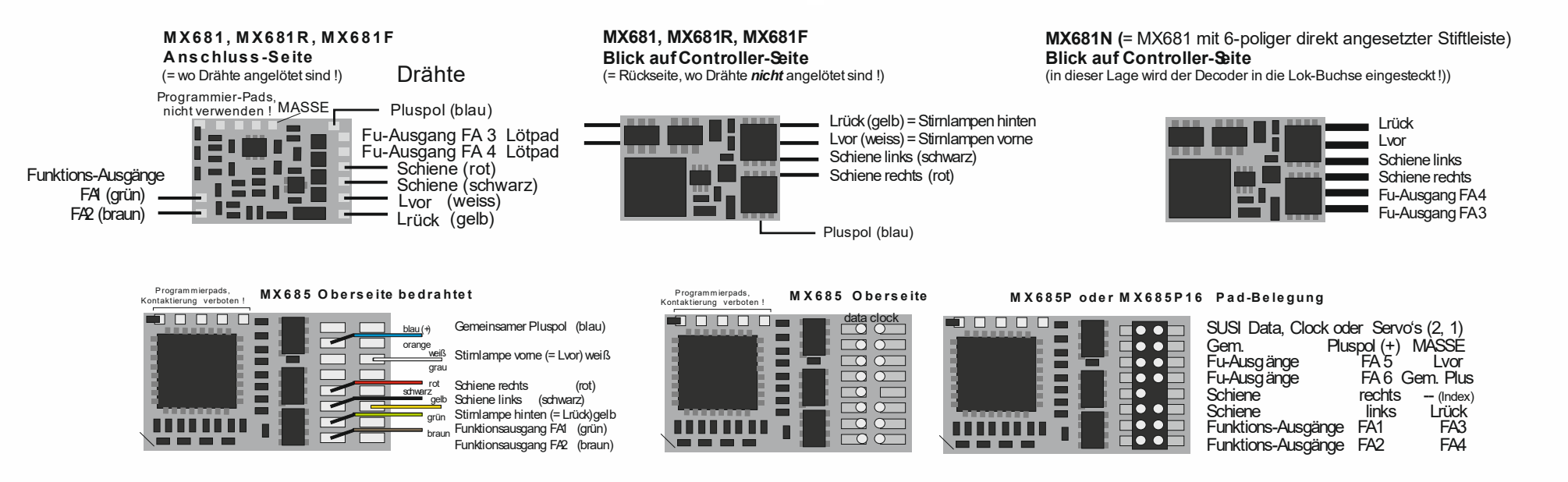

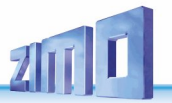

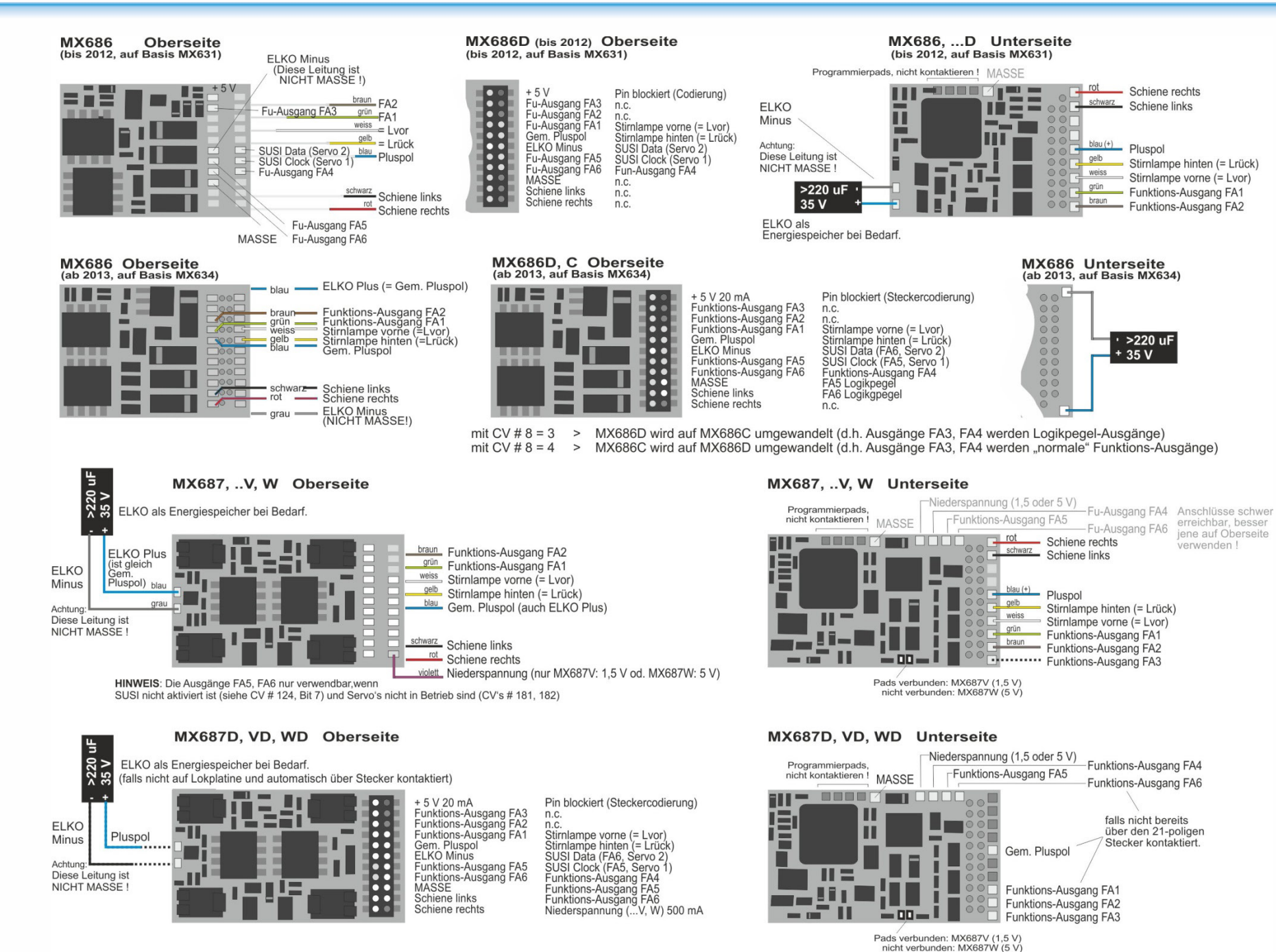

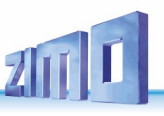

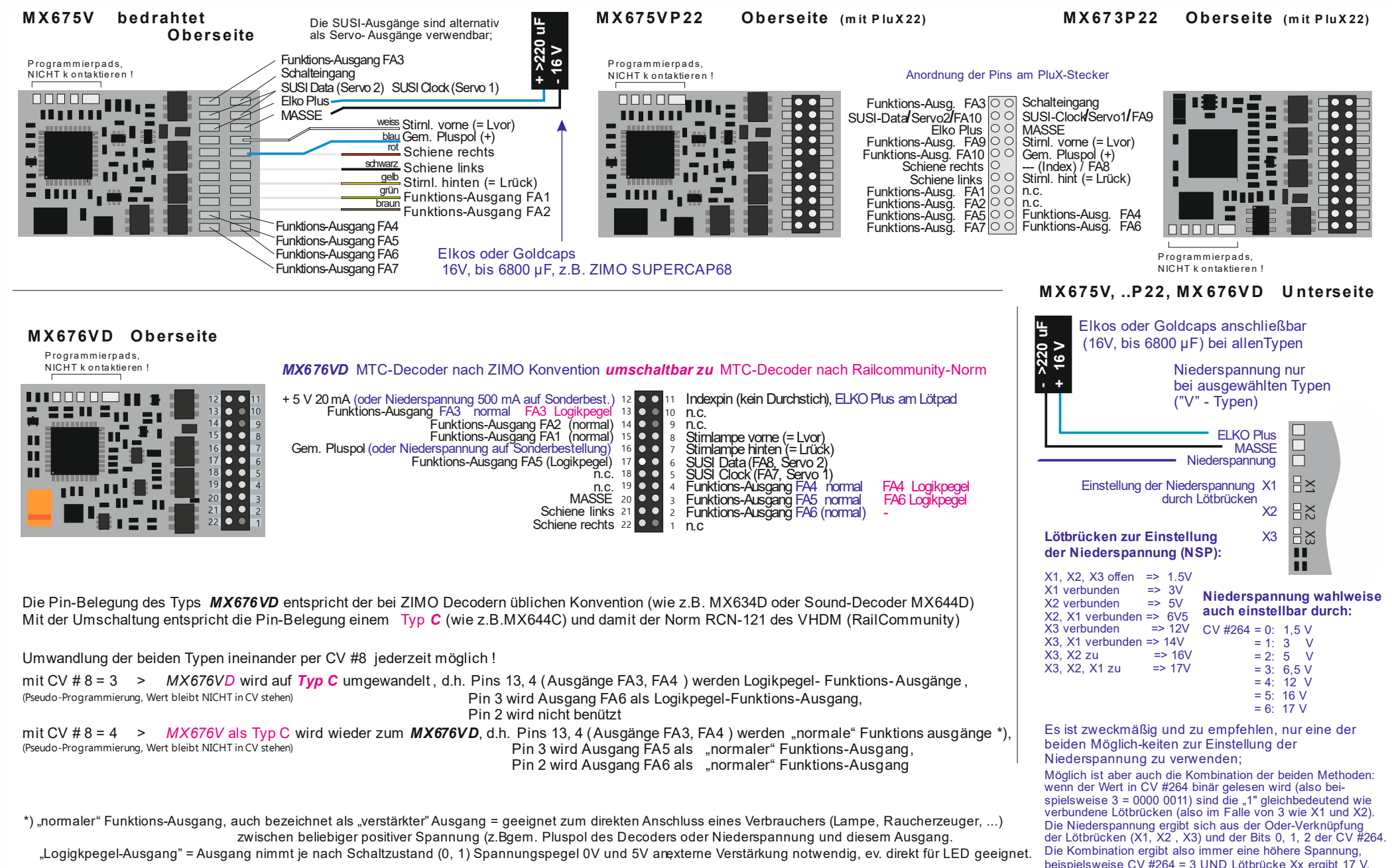

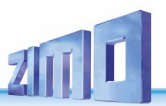

#### **M X6 88N18 Stecker-Seite (Next -18)**

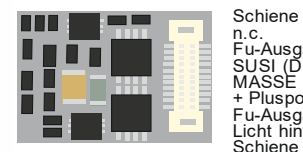

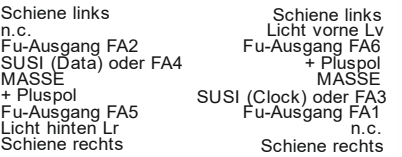

Hinweis: FA3, FA4 als Logikpegel-Ausgänge auf SUSI Pins, wenn CV #124, Bit 7 = 1 FA5, FA6 sind Logikpegel-Ausgänge

#### **M X6 N18 89 Steckers eite (Next -18)**

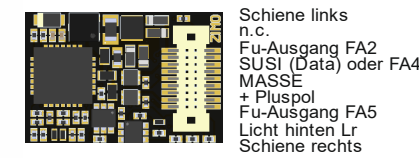

Schiene links Licht vorne Lv Fu-Ausgang FA6 + Pluspol MASSE SUSI (Clock) oder FA3<br>Fu-Ausgang FA1<br>n.c. Schiene rechts

Hinweis:<br>FA3, FA4 sind Logikpegel-Ausgänge auf SUSI Pins, wenn CV #124, Bit 7 = 1 FA5, FA6 s ind Logikpegel-Ausgänge

**M X6 N18 89 Unters eite (Next -18)**

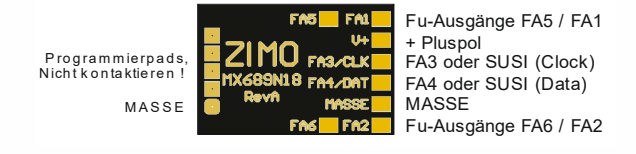

## <span id="page-6-0"></span>*Konfigurieren (Adressieren und Programmieren)*

ZIMO Decoder können sowohl im

- **"Service mode"** (also am **Programmiergleis**) adressiert (= Einschreiben der Fahrzeugadresse) und programmiert (Schreiben und Auslesen der CVs - Konfigurationsvariablen) werden, als auch im
- **"Operational mode**" (auch "Programming-on-the-main" = "PoM", also auf der **Hauptstrecke**); das Programmieren der CVs im "Operational mode" ist immer möglich, das Bestätigen des Programmierens und das Auslesen hingegen nur, wenn das Digitalsystem **. RailCom**" beherrscht.

#### <span id="page-6-1"></span> $3.1$ *Programmieren in "Service mode" (am Programmiergleis)*

Damit tatsächlich programmiert werden kann, muss die Programmiersperre aufgehoben sein, also

*CV #144 = 0 oder = 128 (128: der Decoder kann nur programmiert werden, aber keine Updates laden)* 

Dies (CV #144 = 0) ist zwar normalerweise ohnedies der Fall, in manchen Sound-Projekten ist die Programmier-Sperre aber als Schutz gegen versehentliche Veränderungen gesetzt. Daher ist es sinnvoll, diese CV zu kontrollieren, vor allem, wenn Programmierversuche bereits fehlgeschlagen sind.

Das Bestätigen der erfolgten Programmiervorgänge sowie das Auslesen von CV-Werten wird am Programmiergleis durch Strom-Impulse bewerkstelligt, welche der Decoder durch kurzes Einschalten von Motor und/oder Stirnlampen erzeugt. Falls diese Verbraucher keinen Strom (weil nicht angeschlossen) oder zu wenig Strom verbrauchen, können Programmier- und Auslesevorgänge nicht bestätigt werden.

Als Abhilfe dagegen gibt es die Möglichkeit, durch CV #112, Bit 1 ein Ersatz-Bestätigungsverfahren durch Hochfrequenz-Impulse der Endstufenschaltung für den Motorausgang zu aktivieren. Ob diese Methode im Einzelfall zum Erfolg führt, ist allerdings vom verwendeten Digitalsystem abhängig.

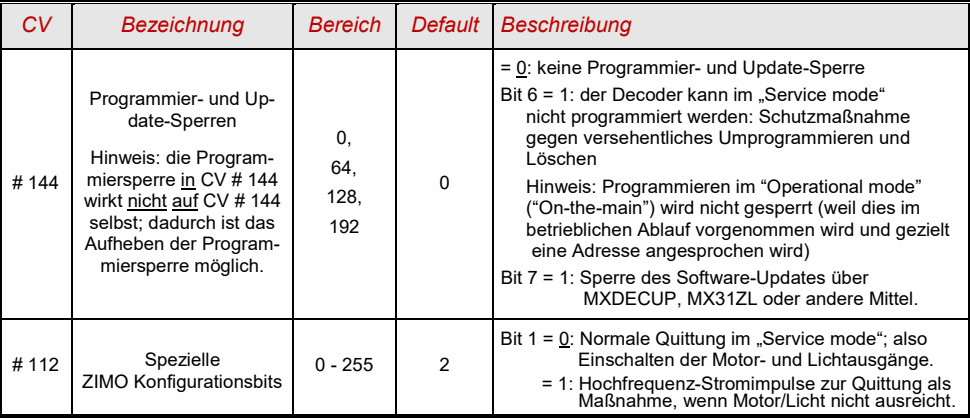

#### <span id="page-6-2"></span> $3.2$ *Programmieren im "Operational mode" (on-the-main "PoM")*

Programmieren im "Operational mode " denn früher nannte man diese Methode auch "Programming-on-the-main" = PoM, "Programming-on-the-fly".

Nach den bestehenden NMRA-DCC-Normen ist am Hauptgleis nur das CV-Programmieren und Auslesen, nicht aber das Vergeben einer neuen Fahrzeugadresse möglich; bestimmte Digitalsysteme (z.B.: ZIMO ab Generation MX10/MX32) erlauben aber gemeinsam mit "bi-directional communication" auch die Modifikation der Adresse.

Alle ZIMO Decoder sind mit bidirektionaler Kommunikation ("bi-directional communication") nach dem **"RailCom"-**Verfahren ausgerüstet, sodass bei Verwendung eines entsprechenden Digitalsystems (u.a. ZIMO MX31ZL und alle Geräte ab Generation MX10/MX32) auch im "Operational mode", der Erfolg von Programmiervorgängen bestätigt werden kann, sowie die in den CVs gespeicherten Werte ausgelesen werden können. Dafür muss "RailCom allerdings aktiviert sein; dies ist der Fall, wenn

$$
CV # 29, Bit 3 = 1 UND CV # 28 = 3
$$

Dies gilt allerdings nicht für Funktionsdecoder, diese haben **CV #28 = 2**. Dies liegt daran, dass NUR die Lok (Lokdecoder) an die Zentrale zurückmelden soll, denn Rückmeldungen von Funktionsdecodern (bei denen CV #28=3 eingestellt ist), die sich auf dem selben Gleisabschnitt wie die Lok befinden, überschreiben die Rückmeldung des Lokdecoders.

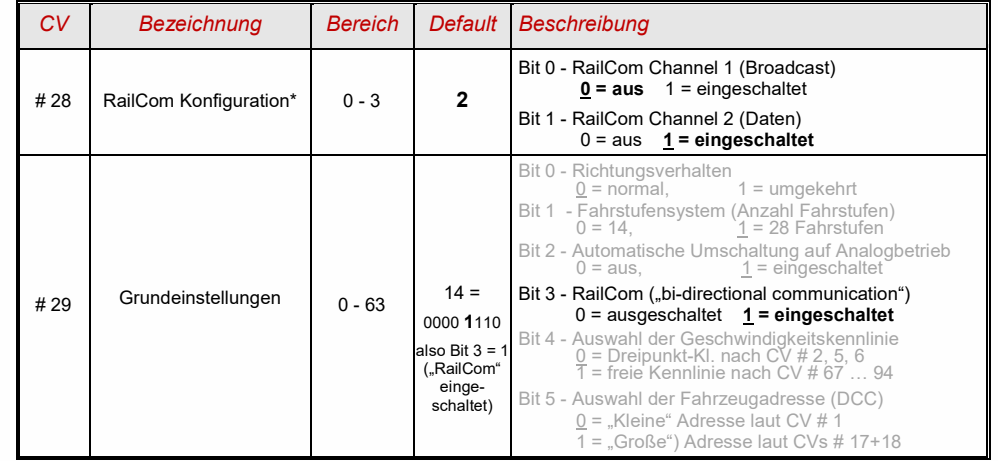

\**Broadcast*: Decoder sendet Informationen, ohne "gefragt" zu werden

*Daten*: Decoder sendet Informationen nur wenn er gefragt wird.

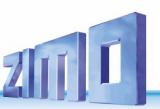

#### <span id="page-7-0"></span> $3.3$ *Decoder-ID, Lade-Code, Decoder-Typ und SW-Version*

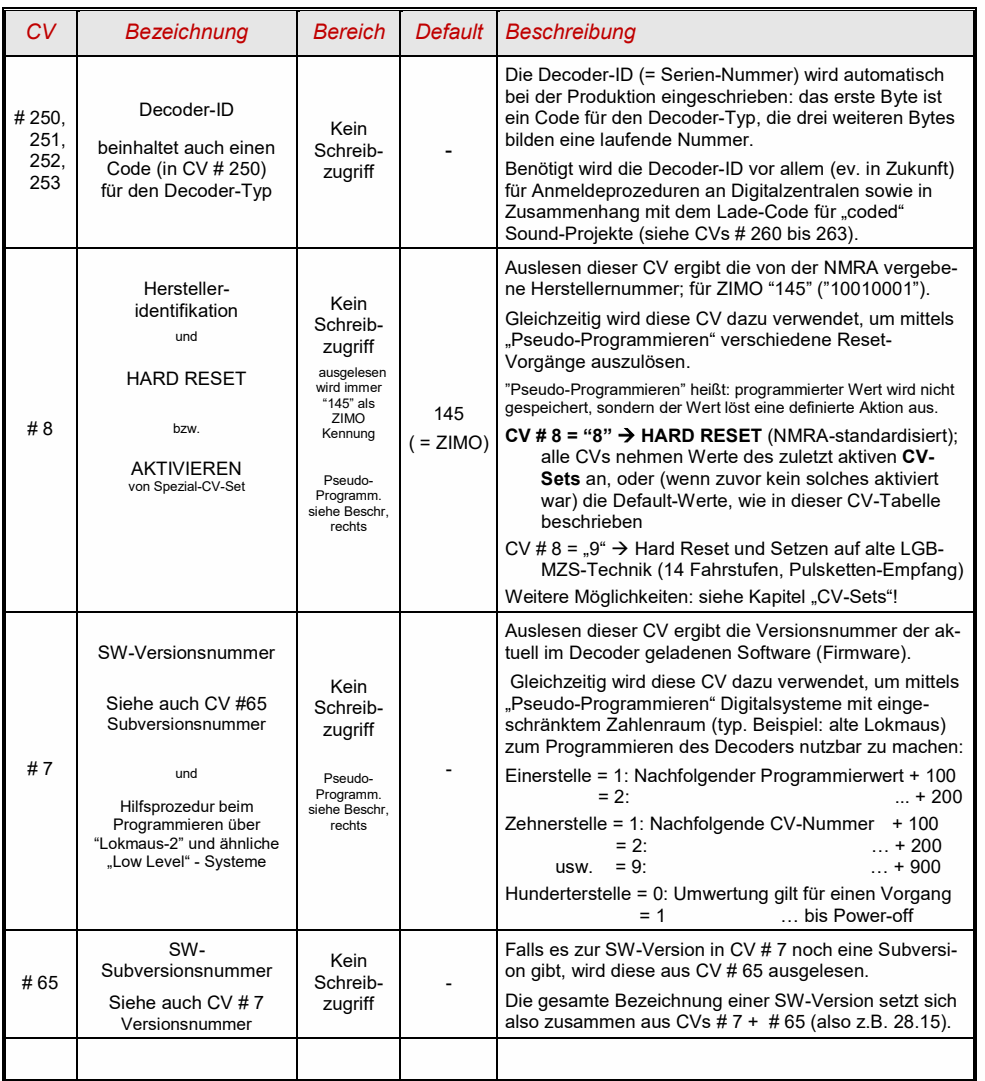

#### <span id="page-7-1"></span>*Die (Erst-) Fahrzeugadresse(n) im Digitalbetrieb*  $3.4$

Im Auslieferungszustand sind Decoder für gewöhnlich auf **Adresse 3,** d.h. **CV # 1 = 3**, eingestellt, sowohl für DCC als auch für den MM-Betrieb. Der Betrieb auf dieser Adresse ist in vollem Umfang möglich, es ist aber zu empfehlen, möglichst bald eine andere Adresse zu wählen.

Im DCC-Betrieb geht der Adressraum über den Bereich einer einzelnen CV hinaus, nämlich bis 10239. Für Adressen ab 128 werden die beiden CVs # 17 + 18 verwendet. Durch CV # 29, Bit 5 wird bestimmt ob die "kleine" Adresse in CV #1 gültig ist, oder die "große" in CVs #17 + 18.

 Übliche Digitalsysteme (möglicherweise mit Ausnahme von sehr alten oder simplen Produkten) verwalten die beteiligten CVs und das Bit 5 in der CV # 29 beim Einschreiben der Adresse (= "Adressieren") selbst, sodass sich der Anwender nicht mit der Art der Codierung beschäftigen muss.

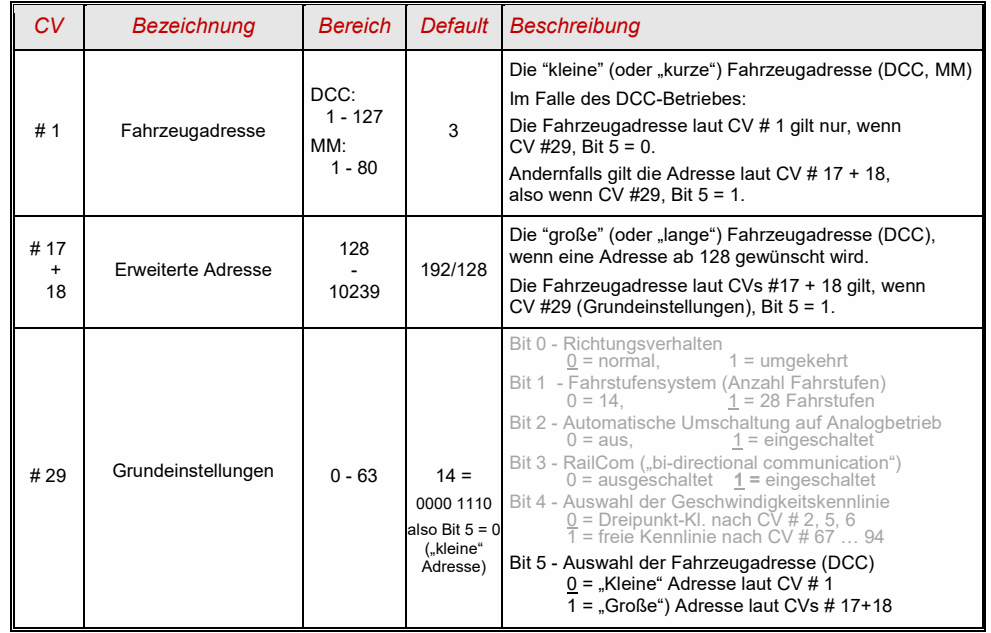

### *Decoder-gesteuerter Verbundbetrieb (auch "Advanced consist")*

Verbundbetrieb ("Traktionsbetrieb"), also das gemeinsame Steuern zweier oder mehrerer Fahrzeuge (meist mechanisch gekuppelt) mit gleicher Geschwindigkeit kann entweder

- durch das Digitalsystem organisiert werden (bei ZIMO und oft in amerikanischen Systemen üblich, betrifft keine CVs des Decoders), oder

- durch die folgenden einzeln programmierbaren CVs der Decoder.

In diesem Kapitel geht es nur um den zweiten Fall, also um den Decoder-gesteuerten Verbundbetrieb!

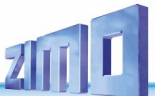

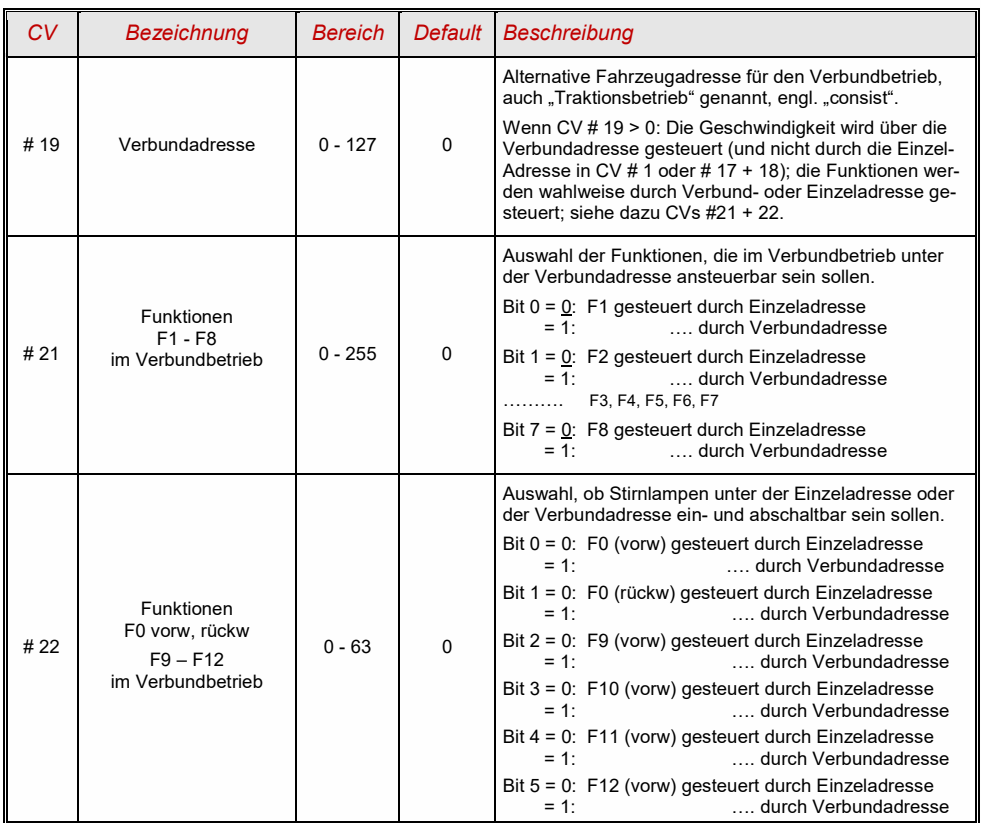

#### <span id="page-8-0"></span> $3.5$ *Die Zweitadresse(n) im Einsatz als Funktions-Decoder*

Über die Zweitadresse

### *CV # 64 (kurz) oder CV # 67+68 (lang)*

werden Wagen mit Funktions-Decodern auf einer alternativen Adresse angesprochen, die üblicherweise der Adresse des Triebfahrzeuges gleichgesetzt wird. Wenn alle Wagen des Zuges entsprechend ausgestattet sind, können alle über eine einzige Adresse erreicht werden, um z.B. mit einem einzigen Tastendruck überall das Licht einzuschalten.

Siehe Kapitel "Function Mapping"!

Die "virtuelle Motor-Steuerung" folgt den Befehlen auf der Zweitadresse, falls diese vorhanden ist  $(d.h. > 0)$ .

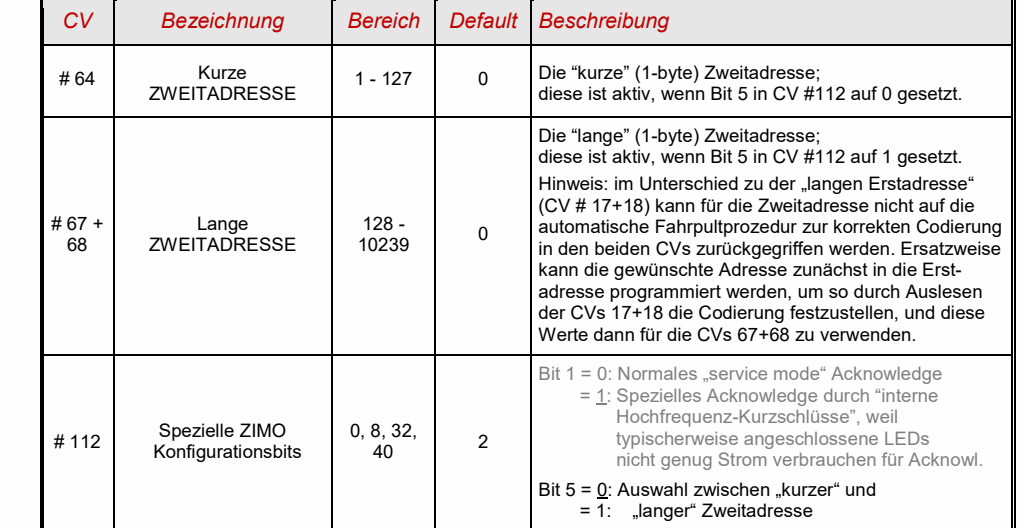

#### <span id="page-8-1"></span>*Der Analogbetrieb* 3.6

ZIMO Decoder (alle Typen) sind auch für konventionelle Anlagen (mit Modellbahn-Trafos, PWM-Fahrgeräten, usw.) geeignet, sowohl für **Analog-Gleichstrom** als auch für **Analog-Wechselstrom** (Märklin, auch mit Hochspannungspuls zur Richtungsumkehr).

Damit der Analogbetrieb möglich ist, muss

```
CV # 29, Bit 2 = 1
```
Bei Funktions-Decodern betrifft der Analogbetrieb nur die Funktionsausgänge, wofür es wie bei den Lok-Decodern Einstellmöglichkeiten gibt.

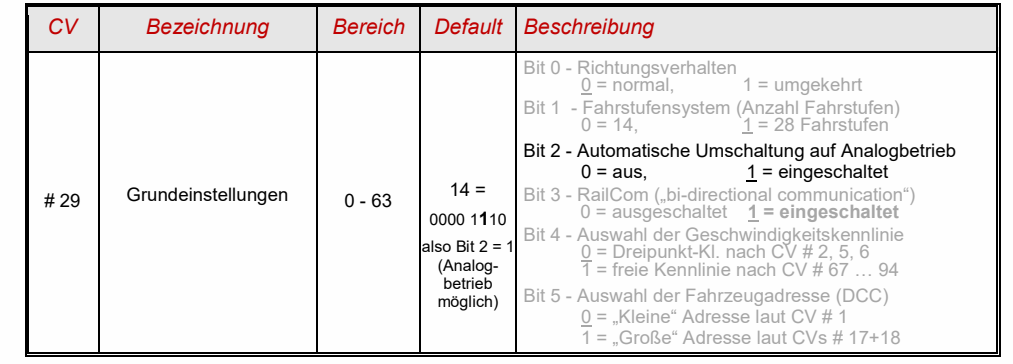

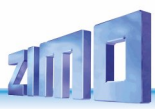

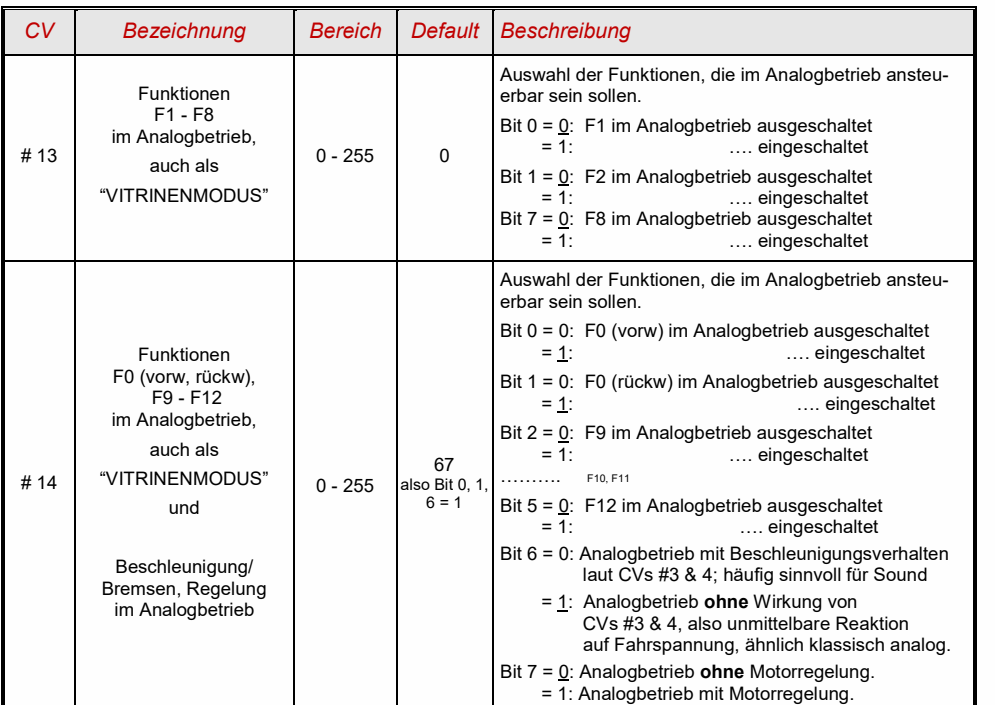

#### <span id="page-9-0"></span> $3.7$ *"Virtuelle" Motorsteuerung, Beschleunigen, Bremsen*

Obwohl Funktions-Decoder keinen Motoranschluss besitzen, können trotzdem Parameter für eine **"virtuelle Motor-Steuerung"** angegeben werden, insbesondere, wenn es das Beschleunigungsverhalten oder das Anhalten betrifft, damit sich Funktions-Decoder mit dem Lok-Decoder im Triebfahrzeug synchron verhalten (z.B.: beim Richtungswechsel während der Fahrt). Dies ist allerdings nur möglich, wenn die Erst- oder Zweitadresse des Funktions-Decoders mit der Adresse des Lok-Decoders identisch ist

Was die Geschwindigkeitsstufen betrifft, gibt es beim Funktionsdecoder aber nur die 3-Punkte Kennlinie, da die CVs, die für die freie Kennlinie notwendig wären, für die Zweitadresse verwendet werden. Darum gilt auch CV #29 Bit 4 nicht. CVs die sich auf die Rückwirkung des Motors beziehen sind überflüssig. Es ist sinnvoll, diese CVs auf die Werte des Lok-Decoders einzustellen.

> *Für viele Anwendungen spielen die CVs für die Motorsteuerung im Funktions-Decoder aber gar keine Rolle, bzw. genügt es, CVs #3 und #4 auf einen passenden Wert zu setzen.*

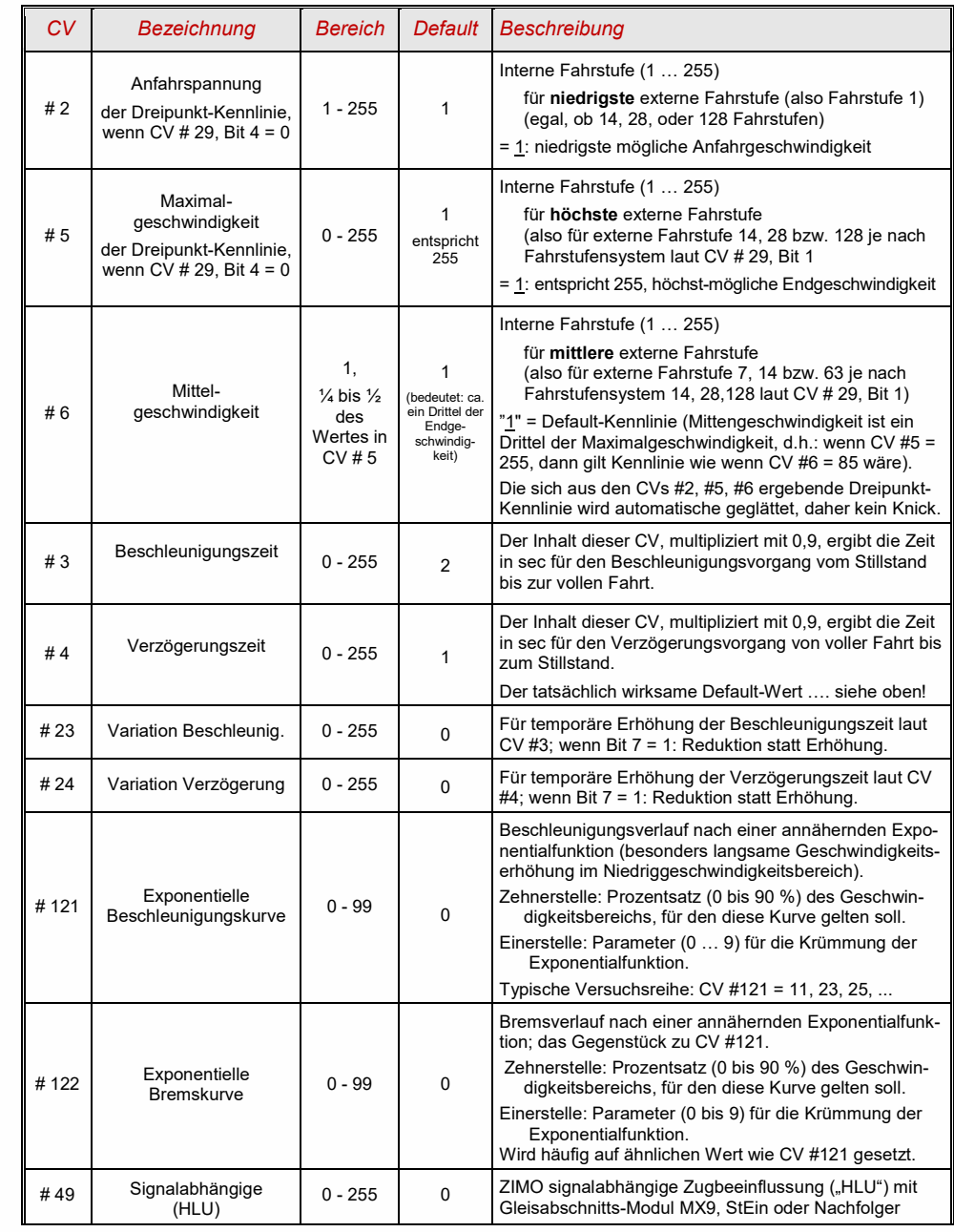

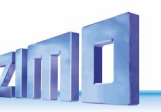

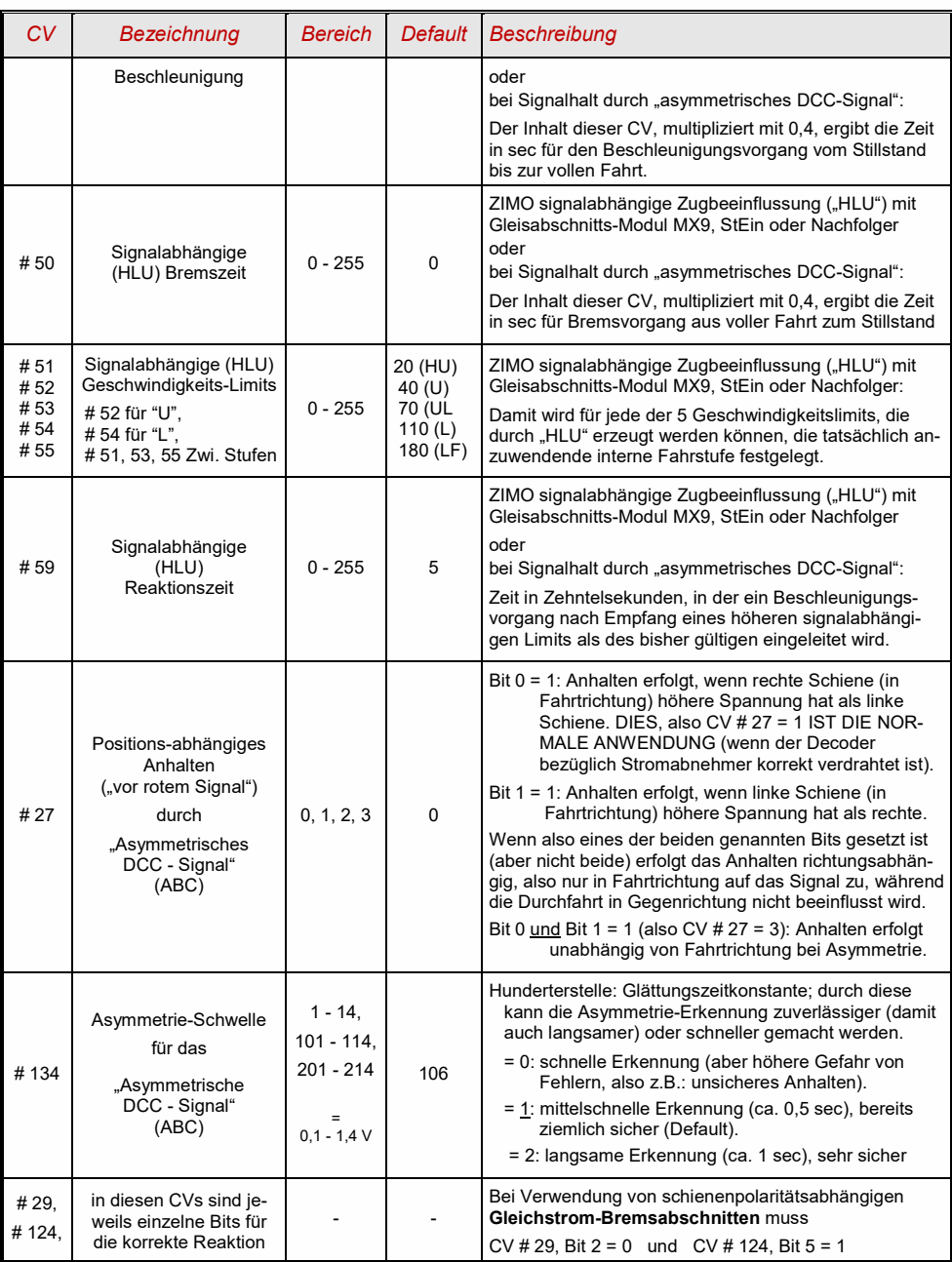

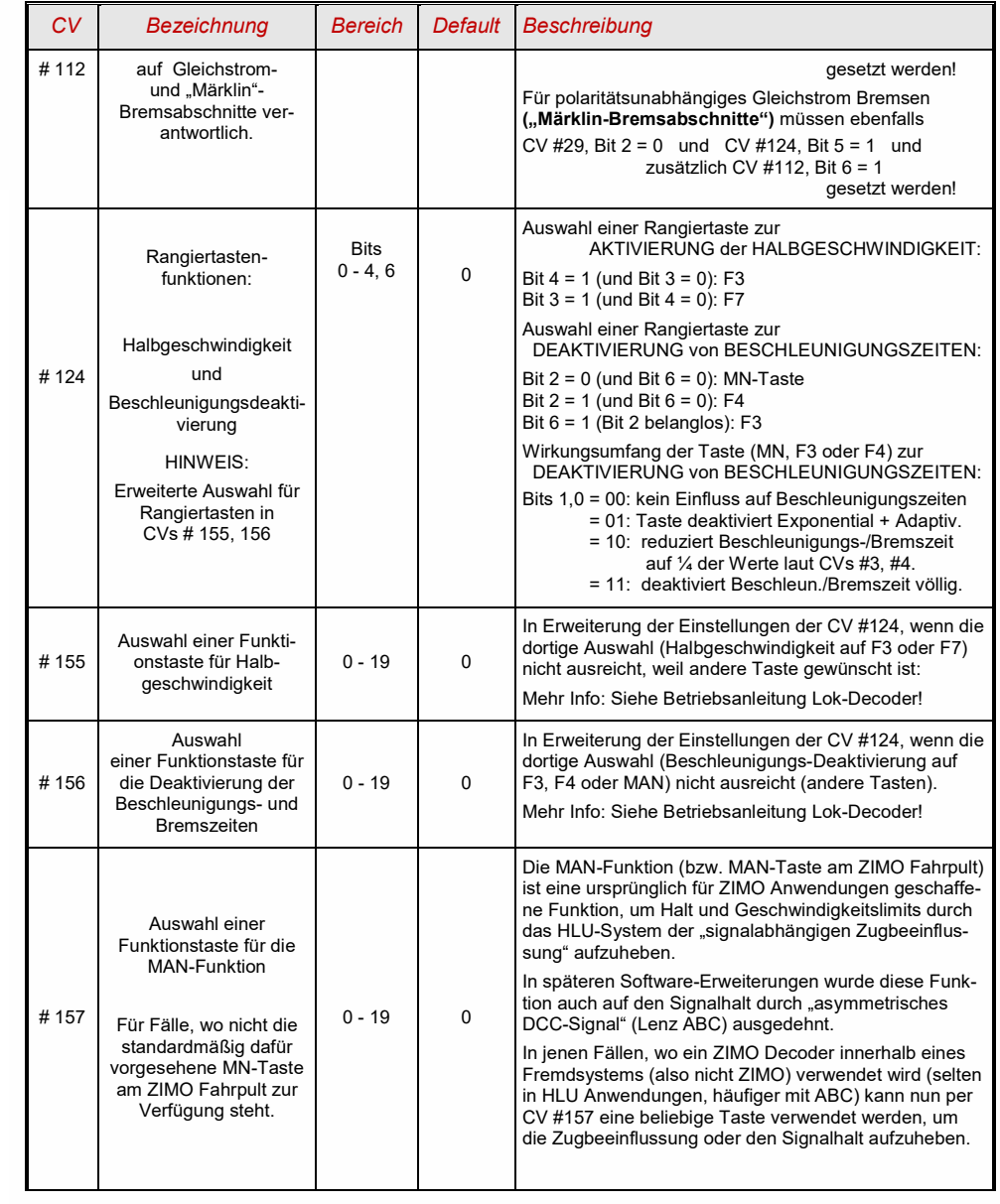

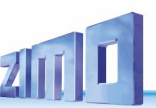

#### *Das Function Mapping nach NMRA-DCC-Standard*   $3.8$

<span id="page-11-0"></span>Für das Function Mapping der **Erstadresse** sind die **CVs #33 bis #46** reserviert. Es verknüpft eine bestimmte Taste mit einem bestimmten Funktionsausgang. Es ist auch möglich, mit einer Funktionstaste mehrere Funktionsausgänge zu steuern. Jede der Funktionstasten wird im Mapping durch eine einzelne CV repräsentiert (siehe Tabelle unten). Die einzelnen Bits einer CV repräsentieren einzelne Funktionsausgänge.

Da Funktionsdecoder maximal 8 Funktionsausgänge besitzen (Stirnlampen, FA1-FA6), werden die "überschüssigen" Bits (nach NMRA "mit Linksverschiebung") nach vorne geklappt (siehe Tabelle unten), damit "niedrige" Funktionsausgänge (FA0v/r, FA1) auch durch "hohe" Funktionstasten (F3 und höher) angesteuert werden können.

*Also: NMRA Standard (dunkelgraue Felder) und "umgeklappte Bits" (hellgrau):*

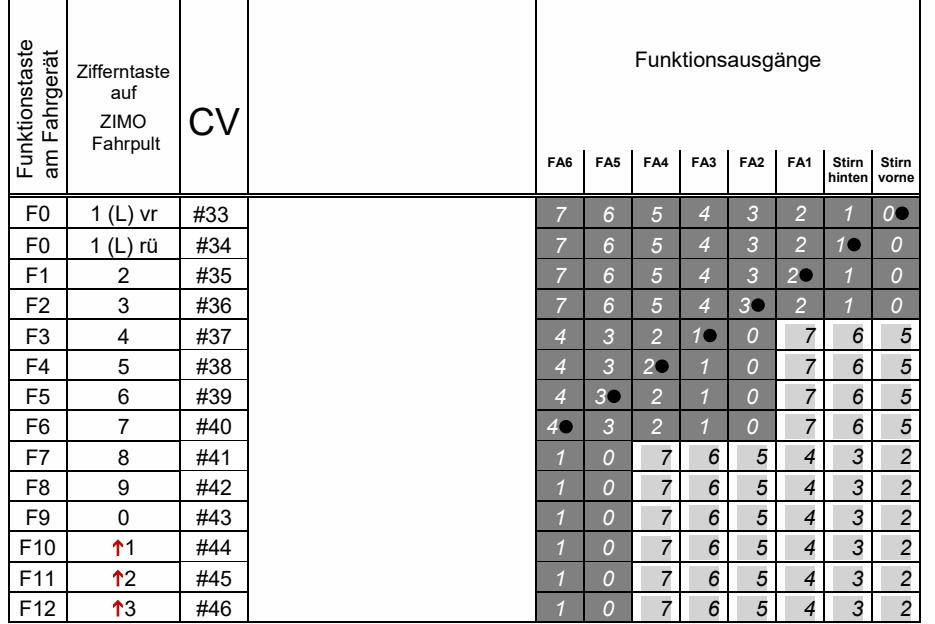

In obiger Tabelle ist die Default Einstellung (<sup>\*</sup>) markiert; d.h. bei Auslieferung entspricht die F-Nummer der FA-Nummer. Default-mäßig sind also in den Konfigurationsvariablen folgende Werte eingetragen:

 $C/V$  #33 = 1  $CV #34 = 2$  $CV #35 = 4$  $CV$  #36 = 8  $CV #37 = 2$  $CV #38 = 4$  $CV #39 = 8$  $CV #40 = 16$  $C<sub>1</sub>441 = 4$ usw. The contract of the contract of the contract of the contract of the contract of the contract of the contract of the contract of the contract of the contract of the contract of the contract of the contract of the contr

### Das *Function Mapping für die Zweitadresse* ist in den

### *CVs # 69 bis # 82*

(auf gleiche Weise wie für die Erstadresse in CV #33 … 46) festgelegt*.* Die Erstadress- und die Zweitadress-Befehle werden getrennt gelesen, und die nach dem jeweiligen "Function Mapping" gewünschten Zustände der Funktionsausgänge gespeichert.

Nach Power-on (System-Einschalten, längere Kontaktunterbrechung) wird zunächst auf einen Befehl der Zweitadresse gewartet (sofern die Zweitadresse ungleich 0 ist); die Ausgänge werden entsprechend des Zweitadress-Befehls gesetzt. Erstadress-Befehle werden nur ausgeführt, wenn Funktionszustände zwischen den Befehlen, die von der Erstadresse kommen, geändert werden. Im weiteren Betrieb gilt das **"Prinzip der jüngsten Änderung"** zwischen Erst- und Zweitadress-Befehlen.

 *Wie bei Erstadresse: NMRA Standard (dunkelgraue Felder) und "umgeklappte Bits" (hellgrau):*

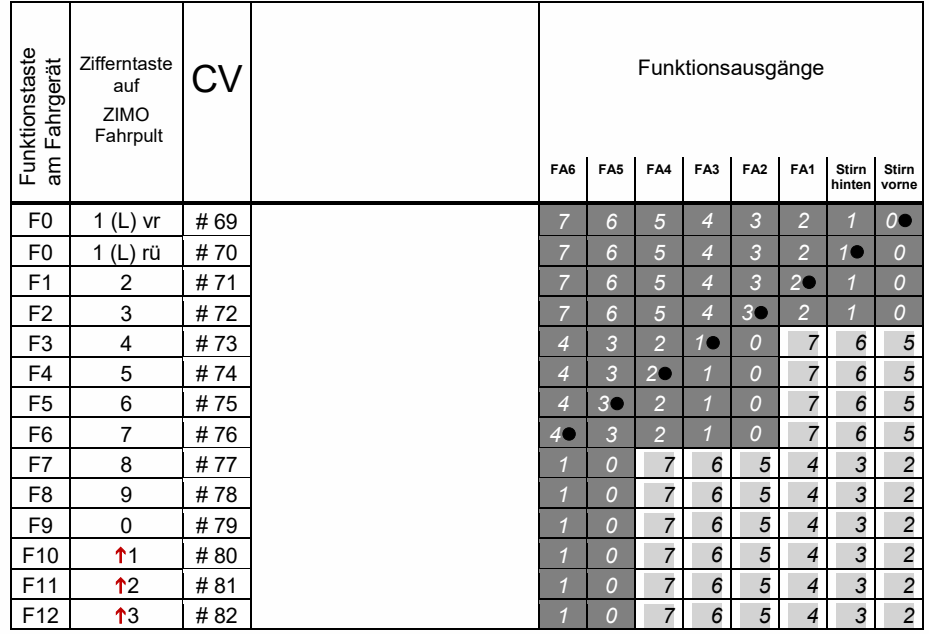

### *Tipp: Richtungsabhängige Rücklichter mit Hilfe der Effekt - CVs:*

Normalerweise (nach dem NMRA "function mapping") ist nur die Funktion F0 richtungsabhängig vorgesehen, d.h. je nach Fahrtrichtung auf die Stirnlampen "vorne" oder "hinten" zugewiesen. Alle Funktionen F1 .. F12 (und weiter) sind hingegen nur richtungsunabhängig zu verwenden.

Die Effekt-CVs #125 ...132, #259, #160 (siehe Kapitel "Effekte der Funktionsausgänge"), die jeweils einem Funktions-Ausgang (bis FA8) zugeordnet sind, ermöglichen hingegen die Richtungsabhängigkeit weiterer Funktionen. Für diese Anwendung werden in den Effekt-CVs nur die Richtungs-Bits (0, 1) verwendet, während die eigentlichen Effekt-Bits leer (also 0) bleiben.

BESPIEL 1: An den Funktionsausgängen FA1, FA2 sind die **roten Rücklichter** vorne bzw. hinten angeschlossen; beide sollen über die Funktionstaste F1 ein- und ausgeschaltet werden, aber auch mit der Fahrtrichtung wechseln.

Zu dem Zweck wird die

CV #35 = "12" gesetzt (also für F1; Bit 2 für FA1, und Bit 3 für FA2), weiters die

Effekt-CVs CV #127 = "1" (für FA1) und CV #128 = "2" (für FA2)

somit kommt FA1 nur bei Vorwärtsfahrt, FA2 nur rückwärts (und nur wenn Funktion F1 eingeschaltet).

BEISPIEL 2: Es sollen *nicht* wie im obigen Bespiel die Rücklichter getrennt von den Stirnlampen richtungsabhängig eingeschaltet werden, sondern es sollen die beiden Stirnseiten (jeweils für weiß *und* rot gültig) unabhängig voneinander mit F0 bzw. F1 ein- und ausgeschaltet werden (je nachdem, ob und auf der betreffenden Seite Wagen angekuppelt sind) - **"einseitiger Lichtwechsel".** 

Dies kann auf folgende Weise gelöst werden:

Anschaltung: Weiße Lampen vorne an Funktionsausgang "Stirn vorne" / Rote Lampen vorne an Funktionsausgang FA2 / Weiße Lampen hinten an Funktionsausgang FA1 / Rote Lampen hinten an Funktionsausgang "Stirn hinten" (!).

 $CV$  #33 = 1 und  $CV$  #34 = 8 (weiße Lampen vorne "normal", rote Lampen vorne auf F0 rückw!), CV #35 = 6 (sowohl weiße als auch rote Lampen hinten auf F1!)

> $CV # 126 = 1 / CV # 127 = 2$ (Richtungsabhängigkeit für weiße, rote Lampen hinten durch Effekt-CVs).

<span id="page-12-0"></span>Alternative Möglichkeit: CVs #107, #108 zur "Einseitigen" Lichtunterdrückung, siehe unten!

#### $3.9$ *"Einseitige Lichtunterdrückung"*

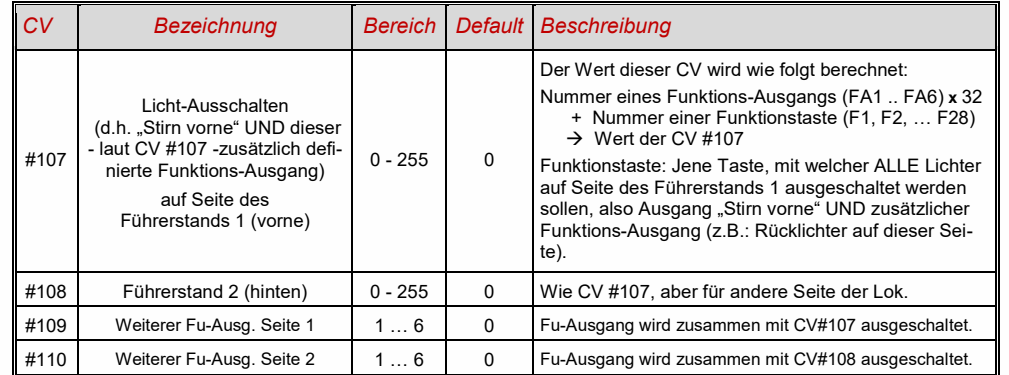

Dies ist eine weitere Möglichkeit, die Lampen (Stirnlampen und andere) auf einer Seite der Lok mit einem einzigen Tastendruck zu steuern.

### <span id="page-12-1"></span>*Das "Schweizer Mapping" (***ab SW-Version 32)**

Das "Schweizer Mapping" ist ein Funktionsmapping, das speziell für die Anforderungen der Lok-Beleuchtung des Schweizer Lichtsystems erstellt wurde, es kann allerdings auch für andere Funktionen angewandt werden. Es lohnt sich vor allem für viele voneinander unabhängig geschaltete LEDs.

Der Zweck des "Schweizer Mappings" ist, die verschiedenen Zustände der Lokbeleuchtung (jeweils einschalten und individuell dimmen) mit mehreren Funktionstasten zu schalten, beispielsweise für die Fälle "Alleinfahrt", Wagen gekuppelt an Führerstand 1 oder Führerstand 2, Schiebefahrt, Rangierfahrt, etc.

Natürlich "lohnt" sich die relativ aufwändige Methode nur, wenn das Fahrzeug relativ viele unabhängig angeschlossene Lämpchen (LEDs) enthält, und der Decoder ebenso viele Funktions-Ausgänge, (min. 6 sind zu empfehlen). ZIMO Decoder (abgesehen von einigen Miniatur-Typen) besitzen großteils tatsächlich 6 bis 10 Funktions-Ausgänge, Großbahn-Decoder noch mehr.

Die gewünschten Beleuchtungszustände werden durch **insgesamt 17 CV-Gruppen**, die aus **jeweils 6 CVs** bestehen, definiert (CV #430 - #477). Das an sich einfache Prinzip besteht darin, dass die jeweils erste CV einer Gruppe die Nummer (1 bis 28) einer Funktionstaste F1-F28 enthält; in den weiteren CVs wird definiert, welche Funktions-Ausgänge bei Betätigung dieser Taste eingeschaltet werden sollen, jeweils abhängig von der Fahrtrichtung. (Nur Sound-Decoder haben 17 Gruppen)

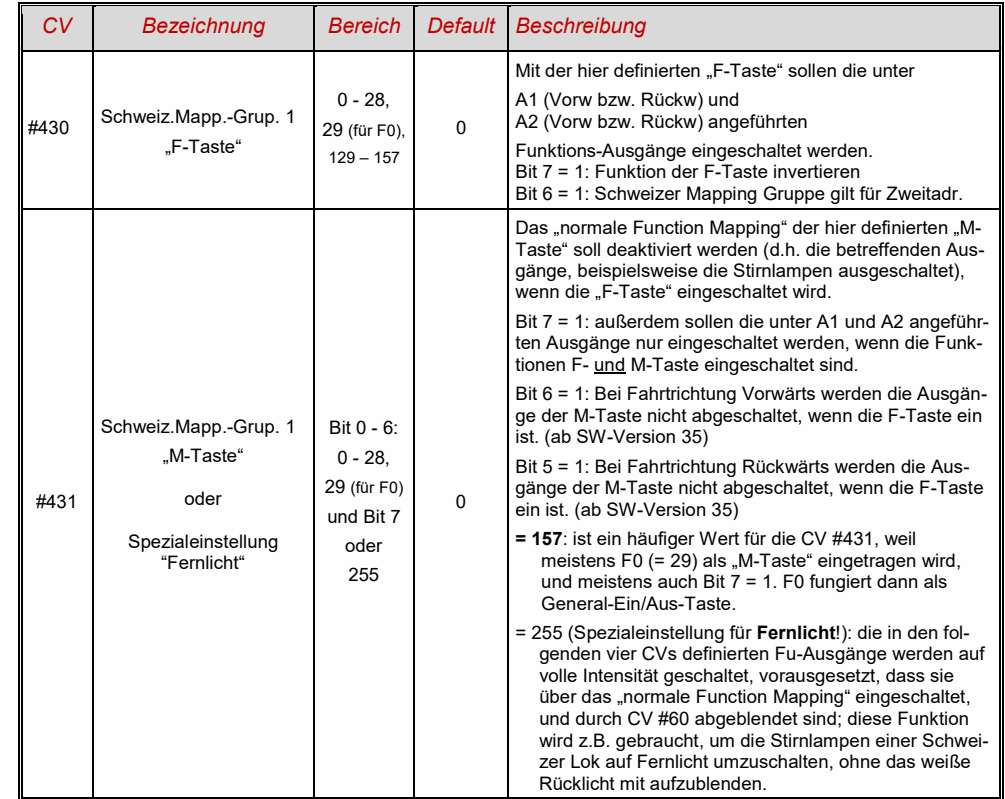

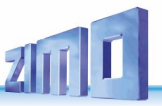

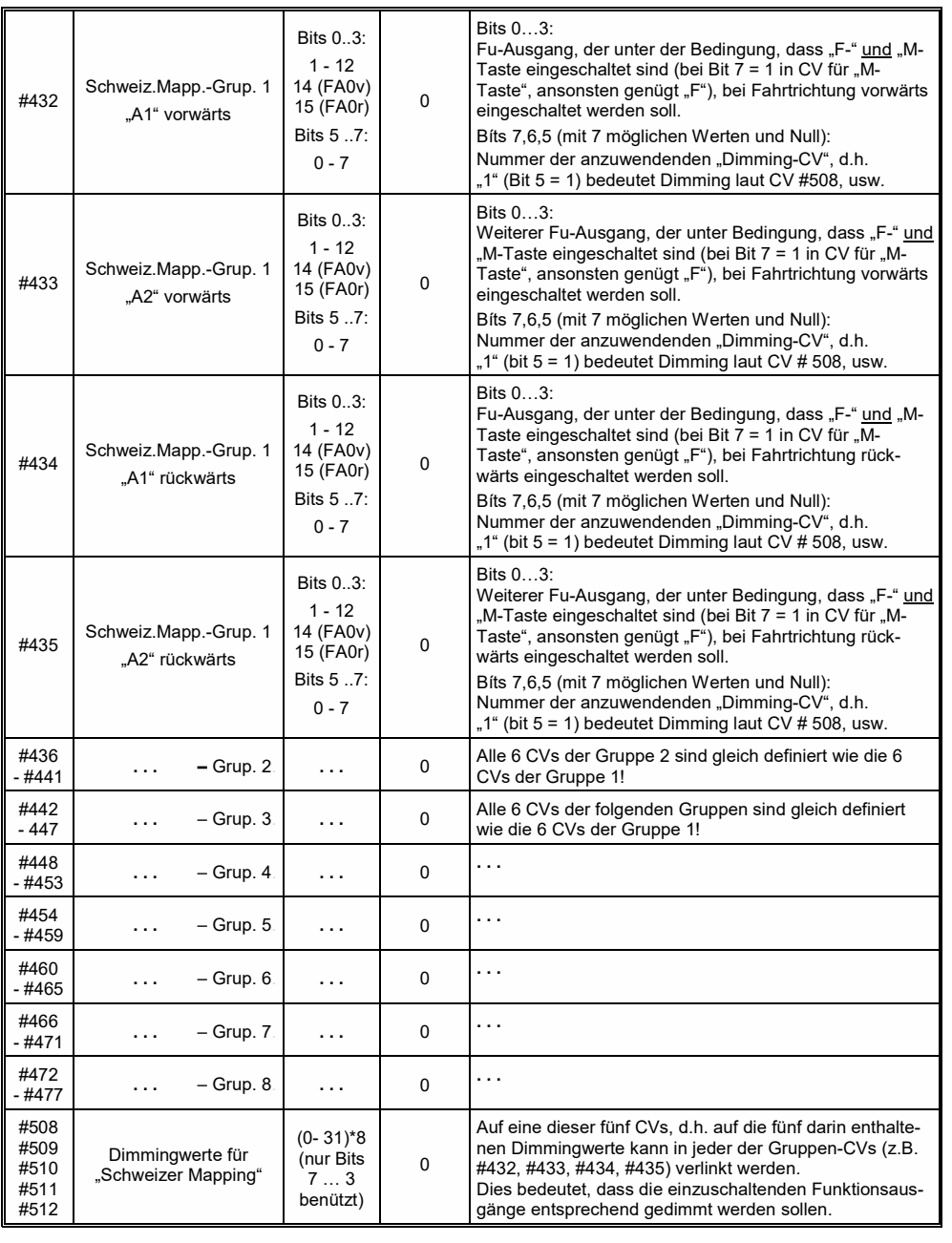

## <span id="page-13-0"></span>*Dimmen und Abblenden, Richtungs-Bit auf Ausgänge*

Dimmen reduziert die Helligkeit der Lichter durch Spannungsreduktion. Dies ist oft notwendig, da kleine Verbraucher (wie 18 V Lämpchen) nicht mit der vollen Schienenspannung (manchmal bis 24V) betrieben werden können. Außerdem dienst es der Reduktion der Helligkeit der Lichter.

Die beste Lösung für diese Fälle ist der Anschluss des Pluspols solcher Einrichtungen an eine der Funktions-Niederspannungen des Decoders; siehe Kapitel 2 "Aufbau und technische Daten". Diese sind überdies stabilisiert, d.h. sie schwanken nicht mit der Schienenspannung (Belastung, usw.).

Ersatzweise oder zusätzlich (die Dimmung wirkt nicht nur, wenn der Verbraucher am Pluspol mit der vollen Schienenspannung angeschlossen ist, sondern auch relativ zu einer Funktions-Niederspannung) steht die Spannungsreduktion per PWM-Dimmung (Pulsweiten-Modulation) zur Verfügung, mit

### *CV # 60,*

welche das PWM-Tastverhältnis definiert. Natürlich ist diese Art der Spannungs-Reduktion auch deswegen interessant, weil sie jederzeit (per CV # 60) und leicht veränderbar ist.

- ACHTUNG: Glühbirnchen mit Nennspannungen bis etwa 12 V können ohne Schaden durch die PWM-Dimmfunktion eingestellt werden, auch wenn die Schienenspannung deutlich höher ist; **nicht** jedoch z.B. 5 V - oder 1,2 V - Lämpchen; diese müssen statt am "normalen" Pluspol des Decoders an einer Funktions-Niederspannung angeschlossen werden; siehe Kapitel "Aufbau und technische Daten".
- LEDs hingegen brauchen zwar auf jeden Fall einen Vorwiderstand; wenn dieser aber beispielsweise auf 5 V – Betrieb ausgelegt ist, ist die PWM-Dimmung auch bei einer Schienenspannung von 25 V ausreichend (in diesem Fall wäre die Einstellung CV #60 = 50, also Reduktion auf ein Fünftel).

Generell wirkt CV #60 auf alle Funktionsausgänge. Wenn die Wirkung nur auf bestimmte Ausgänge beschränkt werden soll, werden dafür die Dimm-Masken-CVs herangezogen; siehe Tabelle.

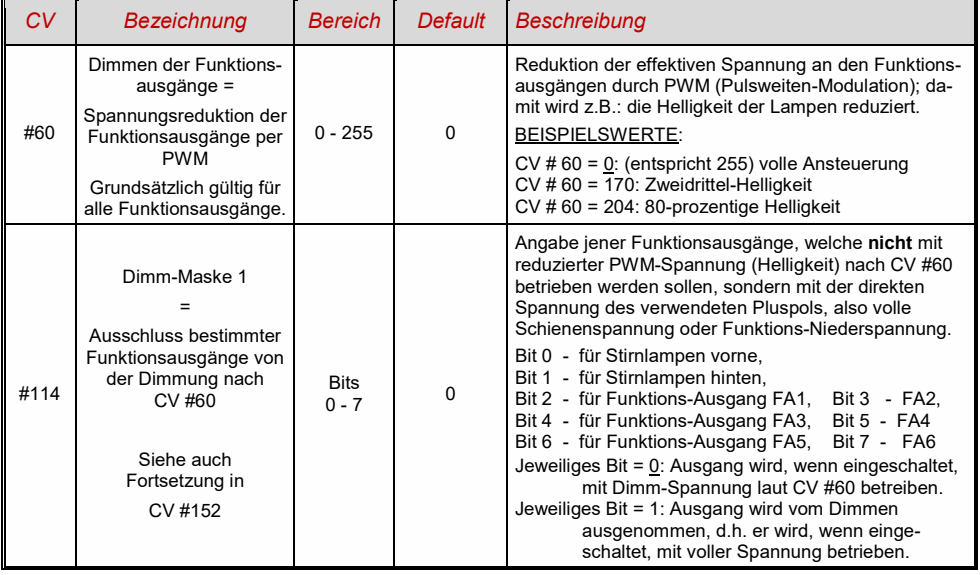

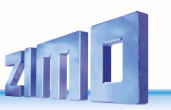

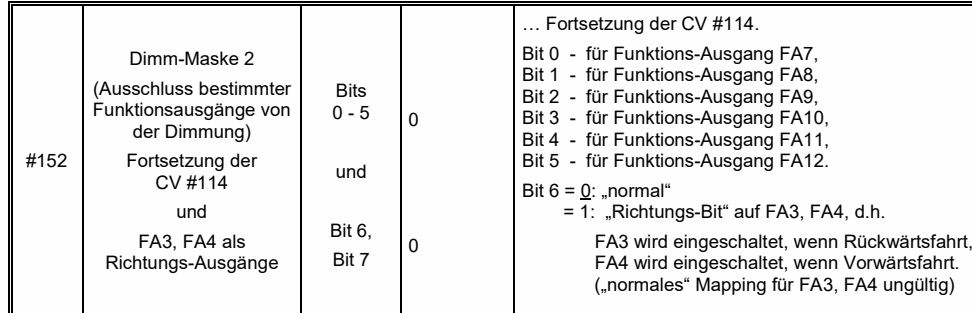

### *Fernlicht / Abblendlicht mit Hilfe der Abblend-Maske*

Als "Abblend-Taste" kann eine der Funktionstasten F6 (CV #119) oder F7 (CV #120) definiert werden. Je nach Bedarf können bestimmte Ausgänge bei ein- oder ausgeschalteter Funktion (Bit 7, invertierte Wirkung) abgeblendet werden.

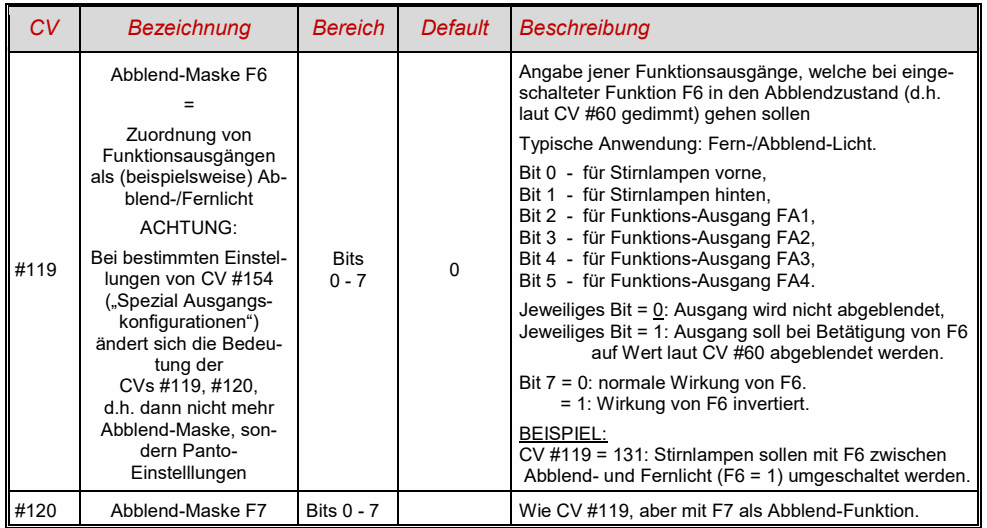

### *Ein "Zweiter Dimmwert" mit Hilfe der Kupplungs-CV*

Falls die durch CV #60 einstellbare Spannungsreduktion nicht reicht, sondern für andere Funktionsausgänge zusätzlich ein unterschiedlicher Wert gebraucht wird, und die Entkuppel-Funktion bei dem Fahrzeug nicht gebraucht wird, kann die "Kupplungs-CV"

#### *CV # 115*

als alternative Dimm-Einstellung verwendet werden. Den betreffenden Funktionsausgängen muss<br>dafür in einer der CVs # 127 ... # 132. # 159. # 160 dafür in einer der *CVs # 127 … # 132, # 159, # 160*

der Effekt-Code "Entkuppler-Betätigung" zugewiesen werden (Kapitel "Effekte für Funktionsausgänge").

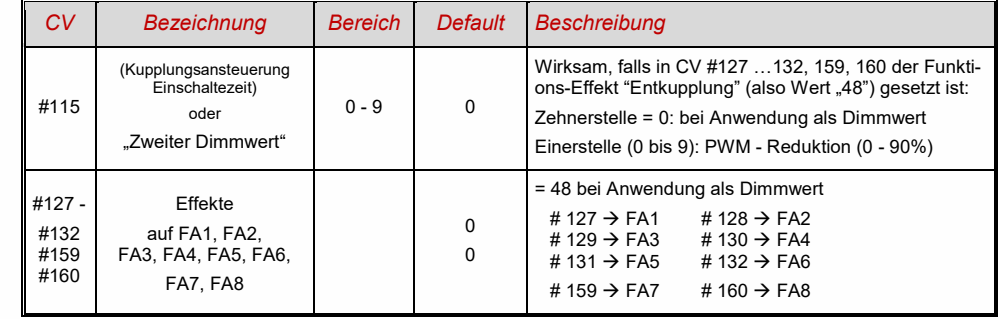

### <span id="page-14-0"></span>*Der Blink-Effekt*

"Blinken" ist eigentlich ein Licht-Effekt wie alle anderen, die in den CVs ab #125 zusammengefasst sind; aus historischen Gründen werden aber dafür eigene CVs (#117, #118) verwendet.

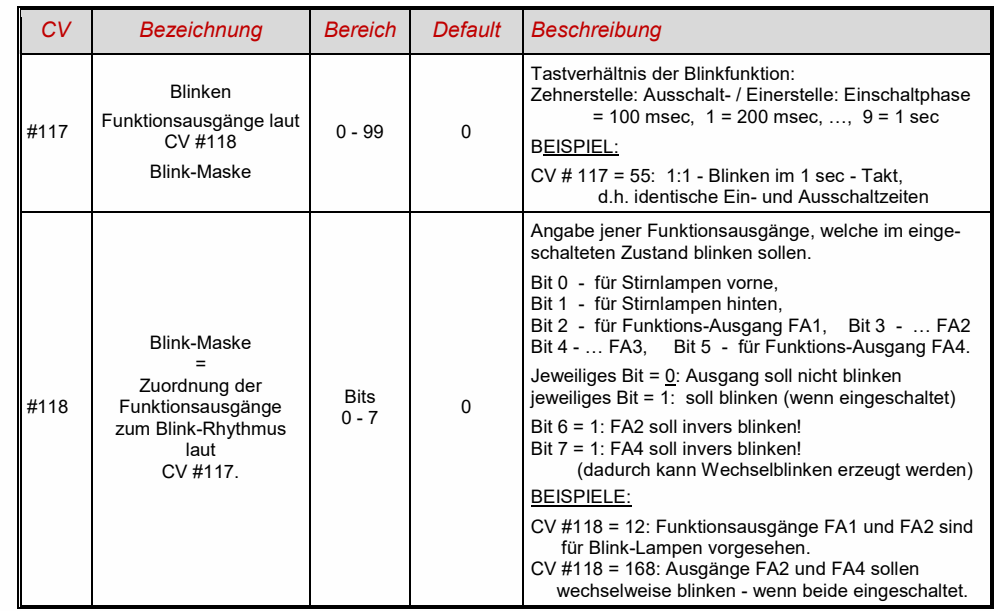

### <span id="page-14-1"></span>*F1-Pulsketten (Verwendung mit alten LGB Produkten)*

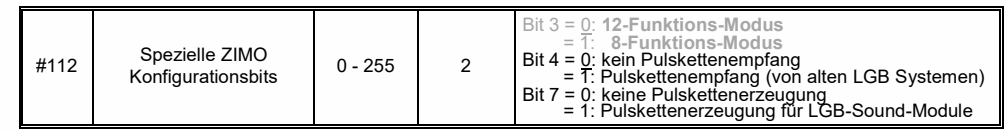

-

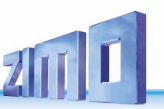

<span id="page-15-0"></span>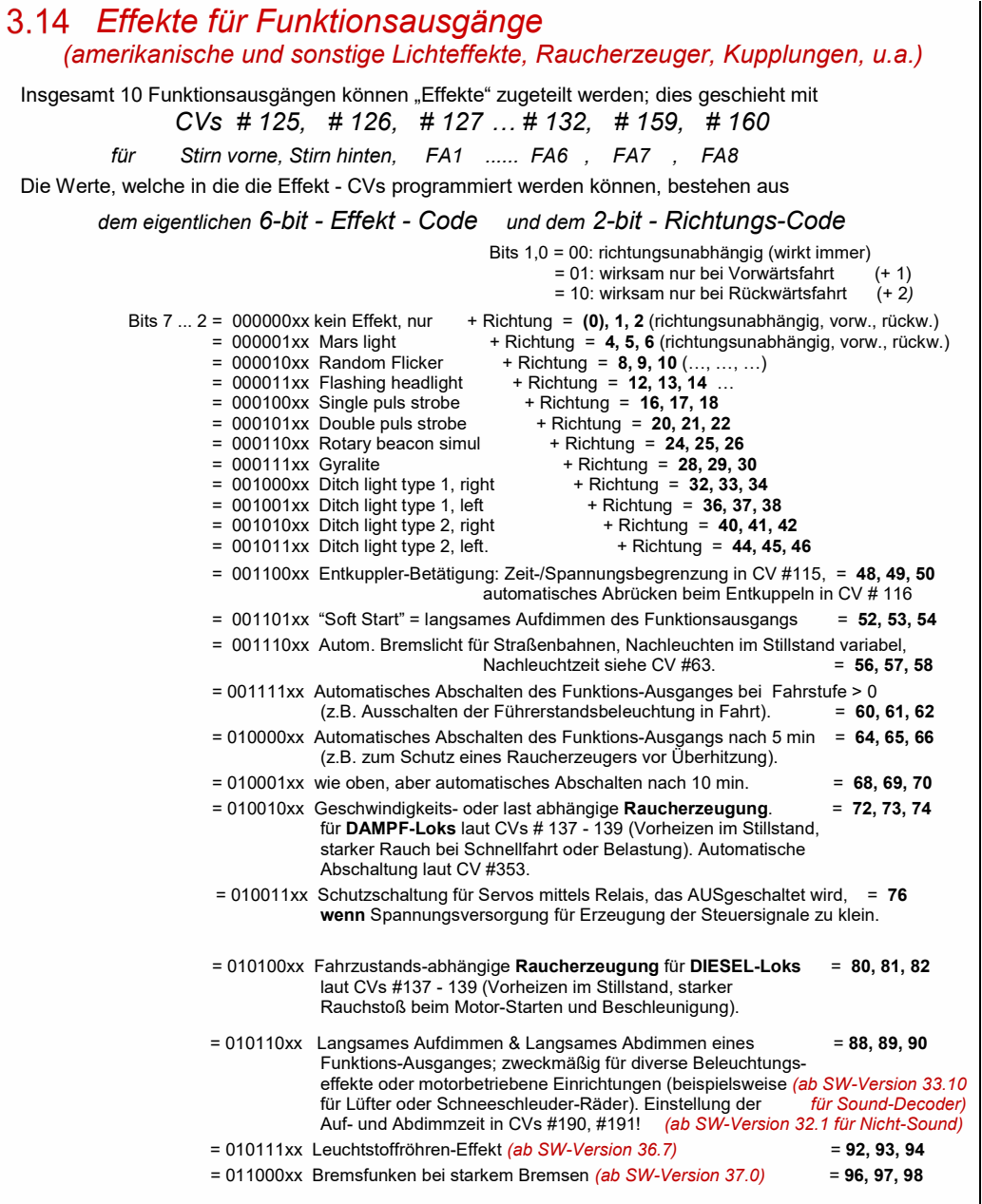

### Die Effekt-CVs ermöglichen auch **ohne Effekt** (also Effekt-Code 000000)  *richtungsabhängige Funktions-Ausgänge*

**z.B.:** CV #127 = 1, CV #128 = 2, CV #35 = 12 (FA1, FA2 richtungsabh. schaltbar mit Fu-Taste F1).

| <b>CV</b>      | <b>Bezeichnung</b>                                                                                                    | Bereich                    | <b>Default</b> | <b>Beschreibung</b>                                                                                                    |
|----------------|----------------------------------------------------------------------------------------------------|----------------------------|----------------|----------------------------------------------------------------------------------------------------|
| #1251          | Effekte<br>Amerikanische<br>Lichteffekte und<br>andere Effekte.<br>Kupplungen, Raucher-<br>zeuger, u.a.<br>auf<br>Funktionsausgang<br>"Stirn vorne",<br>Einstellungen und<br>Modifizierungen<br>der Effekte durch<br>CVs #62, #63, und<br>CV #115, #116<br>(für Kupplung). |                            | $\mathbf 0$    | Bits 1, 0 = 00: richtungsunabhängig (wirkt immer)<br>= 01: wirksam nur bei Vorwärtsfahrt<br>= 10: wirksam nur bei Rückwärtsfahrt<br>ACHTUNG: bei CV #125 oder 126: CVs # 33. 34<br>("Function Mapping" für F0, vorw. und rückw.) müssen<br>angepasst werden, damit es mit der obigen Rich-<br>tungsabhängigkeit übereinstimmt<br>Bits 7, 6, 5, 4, 3, 2 = Effekt-Code<br>BEISPIELE (Effekt - Wert der in CV #125 programmiert wird)<br>$-00000101 = -5$<br>Mars light, only forward<br>Gyralite, independent of direction<br>$-00011100 = 28$ "<br>Ditch type 1 left, only forward<br>$-00100101 = "37"$<br><b>Entkuppler-Ansteuerung</b><br>$-00110000 = "48"$<br>Soft-Start für Ausgang<br>$-00110100 = "52"$<br><b>Autom. Bremslicht</b><br>$-00111000 = .56$ "<br>Autom. Führerstandsabschaltung<br>$-00111100 = .60$ "<br>Geschw./last-abh. Raucherzeugung<br>$-01001000 = .72$ "<br>Geschw./last-abh. Diesel-Rauch<br>$-01010000 = .80$ " |
| #126           | Effekte<br>auf Funktionsausgang<br>"Stirn hinten"                                                                                                    |                            | $\Omega$       | wie CV #125                                                                                                    |
| #127 -<br>#132 | Effekte auf<br>FA1, FA2,<br>FA3, FA4, FA5, FA6                                                                                                    |                            | 0              | wie CV #125<br>#127 $\rightarrow$ FA1<br>#128 $\rightarrow$ FA2<br>#129 $\rightarrow$ FA3<br>#130 $\rightarrow$ FA4<br>#132 $\rightarrow$ FA6<br>#131 $\rightarrow$ FA5                                                                                                    |
| #159,<br>#160  | Effekte<br>auf FA7, FA8                                                                                                    |                            | $\Omega$       | wie CV #125<br>#159 $\rightarrow$ FA7<br>#160 $\rightarrow$ FA8                                                                                                    |
| #83            | Lichteffekte modifizieren                                                                                                    | $0 - 9$                    | $\Omega$       | Veränderung des Minimum-Dimmwertes                                                                                                    |
| #63            | Modifizieren<br>der Lichteffekte<br>oder<br>Nachleuchtdauer<br><b>Bremslicht</b>                                                                                                    | $0 - 99$<br>$0 - 255$      | 51             | Zehnerstelle: Veränderung der Zykluszeit<br>für diverse Effekte (0 - 9, default 5), bzw.<br>für Soft Start Aufdimmen bei 001101 (0 - 0,9 sec)<br>Einerstelle: Ausschaltzeit-Verlängerung<br>Im Falle Bremslicht (Code 001110xx in CV #125 oder<br>#126 oder #127 ): Nachleuchten in Zehntel-sec<br>(also Bereich bis 25 sec) im Stilltand nach Anhalten.                                                                                                    |
| #353           | Automatisches<br>Abschalten des<br>Raucherzeugers                                                                                                    | $0 - 255$<br>$0 - 106$ min | 0              | Für Effekte "010010xx" oder "010100xx" (Raucher-<br>zeuger): Schutz vor Überhitzung: Abschaltung 1/2 min<br>bis ca. 2 h.<br>= 0: keine automatische Abschaltung<br>= 1 bis 255: autom. Abschaltung nach 25 sec / Einheit                                                                                                    |

<sup>&#</sup>x27; Spezieller Hinweis zu den ditch lights: Diese sind nur aktiv, wenn die Stirnlampen (F0) und die Funktion F2 eingeschaltet sind; dies entspricht dem amerikani-<br>schen Vorbild. Die "ditch lights" funktionieren nur, wenn di sein (i.e. CV #33 = 00001101, CV #34 = 00001110).

### *Konfiguration der elektrischen Entkupplung*

### <span id="page-16-0"></span>*"System KROIS" und "System ROCO"*

Wenn einem der Funktionsausgänge (oder zwei der Funktionsausgänge) **FA1 … FA6** (nicht FA7, FA8) der Funktions-Effekt "Entkuppler-Betätigung" zugeordnet ist (CV #127 für FA1, usw.), erfolgen die Einstellungen für die Kuppplungs-Ansteuerung und den gesamten Entkuppel-Vorgang durch

### *CV #115 und CV #116*

Es geht dabei um die Begrenzung der Einschalt-Dauer (Schutz vor Überhitzung), die Definition einer eventuellen Haltespannung (System "ROCO") sowie um automatisches Andrücken und Abdrücken.

Beim "**System Krois**" ist **CV #115 = "60", "70" oder "80"** zu empfehlen; dies bedeutet eine Begrenzung des Kupplungsimpulses (mit Vollspannung) auf 2, 3 oder 4 sec; Definition einer Restspannung ist für das System "KROIS" ist nicht notwendig (daher Einerstelle "0").

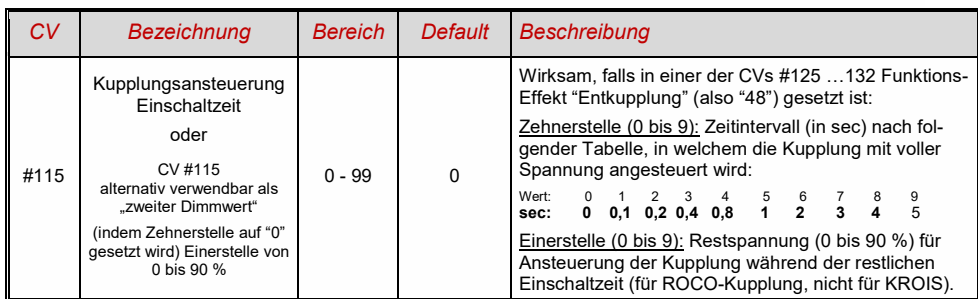

### <span id="page-16-1"></span>*SUSI-Schnittstelle und Logikpegel-Ausgänge*

Die in dieser Betriebsanleitung beschriebenen Decoder (mit Ausnahme des MX681) haben Anschlüsse, die alternativ für die SUSI-Schnittstelle, für Logikpegel-Ausgänge oder für Servo-Steuerleitungen verwendet werden können. Diese befinden sich auf Löt-Pads oder auf den Steckern (MTC oder PluX), siehe dazu die diversen Anschluss-Zeichnungen ab Seite 3.

Standardmäßig sind auf diesen Anschlüssen die SUSI-Data- und Clock-Leitungen aktiv, nach Umschaltung in *CV #124 (Bit 7)* oder in den *CVs #181, #182* (siehe nächstes Kapitel "Konfiguration der Servo-Steuerleitungen") die alternativen Anwendungen.

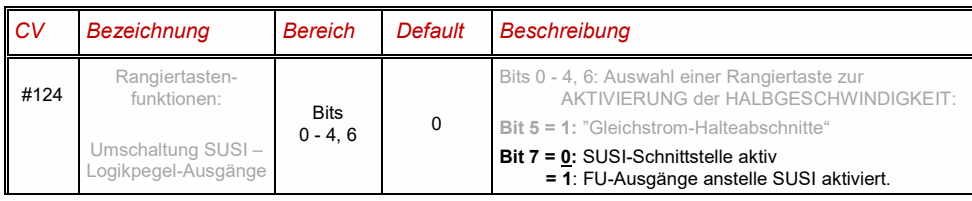

# <span id="page-16-2"></span>*Konfiguration der Servo - Steuerleitungen*

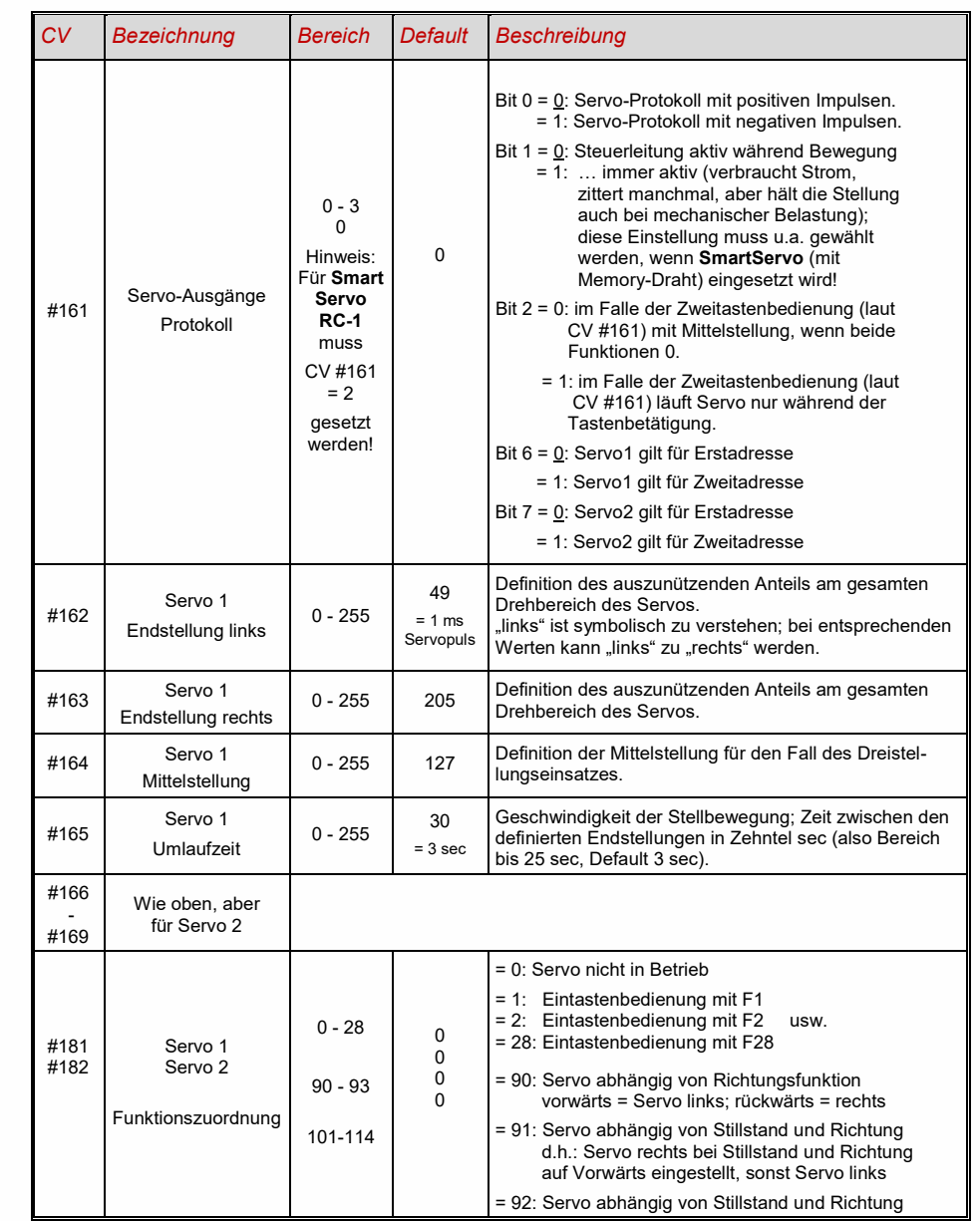

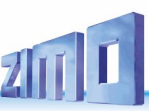

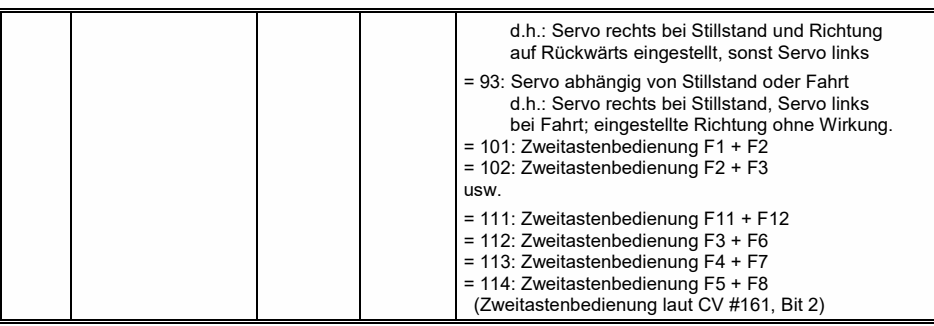

<span id="page-17-0"></span> **Anschließen** der **Servos am Decoder:** *siehe Betriebsanleitung der Lok-Decoder!* 

### *Die Niederspannung für Funktionsausgänge (nur Funktions-Decoder MX675, MX676)*

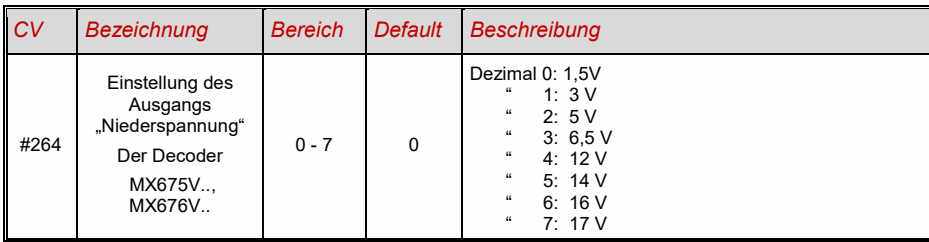

Wahlweise kann die Niederspannung auch durch Lötbrücken eingestellt werden; siehe dazu Anschlusspläne der Decoder MX675V, MX676V im Kapitel "Aufbau und technische Daten". Die Verwendung der Lötbrücken hat gegenüber der Verwendung der CV den Vorteil, dass die Einstellung auch im Falle eines Hard Reset nicht verloren geht; sie ist daher vor allem von Fahrzeugherstellern bevorzugt, die den Funktions-Decoder werksseitig einbauen und vorgegebene Verbraucher anschließen (z.B. Niedervolt-Lämpchen oder Servos).

Es ist zweckmäßig und zu empfehlen, nur eine der beiden Möglichkeiten (CV #264 oder Lotbrücken zur Einstellung der Niederspannung zu verwenden.

Möglich ist aber auch die Kombination der beiden Methoden: wenn der Wert in CV #264 binär gelesen wird (also beispielsweise 3 = 0000 0011) sind die "1" gleichbedeutend wie verbundene Lötbrücken (also im Falle von 3 wie X1 und X2). Die Niederspannung ergibt sich aus der Oder-Verknüpfung der Lötbrücken (X1, X2, X3) und der Bits 0, 1, 2 der CV #264. Die Kombination ergibt also immer eine höhere Spannung, beispielsweise CV #264 = 3 UND Lötbrücke X3 ergibt 17 V.

### <span id="page-17-1"></span>*Rückmeldungen - "Bi-directional communication"*

ZIMO Decoder aller Typen sind schon seit dem Start in der DCC Welt mit Formen der Rückmeldung ausgestattet; dies war und ist ein wesentlicher Unterschied zu Produkten der Mitbewerber:

- die *ZIMO Zugnummernerkennung* ist seit 1997 in DCC Decodern (nicht aber in Funktionsdecodern) eingebaut, bereits seit ca. 1990 im (heute nicht mehr gebräuchlichen) ZIMO eigenen Datenformat. Sie ist nur innerhalb von ZIMO Digitalsystemen (MX1, ... MX10, MX31ZL, MX32ZL, …) und zusammen mit ZIMO Gleisabschnitts-Modulen (MX9 und Nachfolger) wirksam: der Decoder sendet nach dem Empfang eines an ihn selbst adressierten DCC Paketes Quittungsimpulse aus, welche dazu benützt werden, den Decoder auf dem entsprechenden Gleisabschnitt zu erkennen und zu melden.
- Die "Bi-directional communication" nach "RailCom" ist in allen ZIMO Decodern seit 2004 vorbereitet; in den neueren Decodern wie MX630,... , MX640,... von Beginn an in Betrieb (Grundfunktionen, laufender Ausbau).

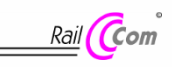

"Bi-directional" bedeutet, dass im Rahmen des DCC Protokolls ein Informationsfluss nicht nur in Richtung der Decoder stattfindet, sondern auch in die umgekehrte Richtung; also nicht nur Fahrbefehle, Funktionsbefehle, Stellbefehle, usw. an die Decoder, sondern auch Meldungen wie Empfangs-Quittungen, Geschwindigkeitsmessungen, sonstige Zustandsinformation, CV-Auslesen von den Decodern.

Die grundsätzliche Funktionsweise von RailCom beruht darauf, dass in den ansonsten kontinuierlichen DCC - Energie- und Datenstrom, also in das DCC - Schienensignal, welches von der Systemzentrale (also vom Basisgerät MX1) auf die Schiene gelegt wird, kurze Lücken ("Cutouts", max. 500 microsec) geschnitten werden, wo die Decoder ihrerseits Zeit und Gelegenheit haben, einige Datenbytes auszusenden, welche von ortsfesten Detektoren ausgewertet werden.

Für die RailCom Konfiguration relevante CVs:

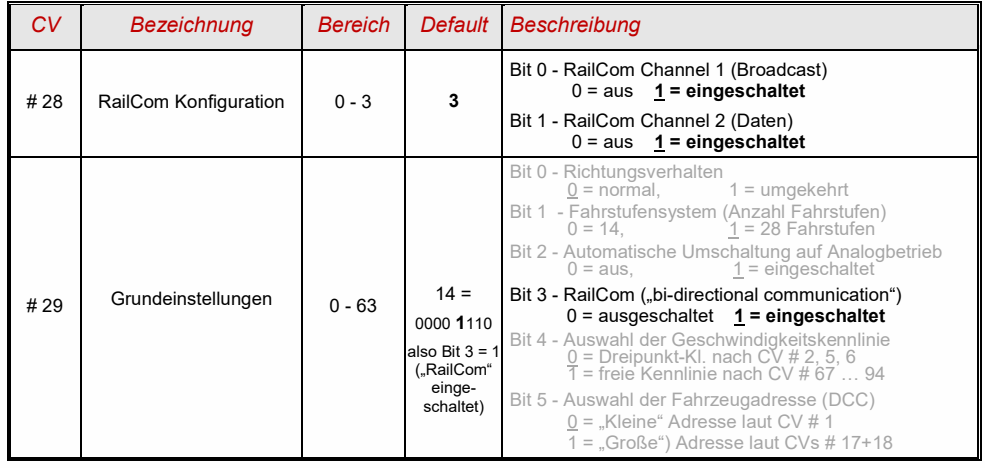

Mit Hilfe der "bi-directional communication" nach RailCom werden

- o *empfangene Befehle durch die Decoder quittiert*
	- dies erhöht die Betriebssicherheit und die "Bandbreite" des DCC Systems, weil bereits quittierte Befehle nicht mehr wiederholt werden müssen;
- o *aktuelle Daten aus Decodern zur Zentrale (zum "globalen Detektor") gemeldet* 
	- z.B. "echte" (gemessene) Geschwindigkeit des Zuges, Belastung des Motors, Routing- und Position-Codes, "Treibstoffvorrat", aktuelle Werte der CVs auf Anfrage) aus den Decodern zur Zentrale (d.h. zum "globalen Detektor" im Basisgerät);
- o *durch "lokale Detektoren" Decoder-Adressen erkannt*

- an einzelnen isolierten Gleisabschnitten angeschlossen, in Zukunft im Gleisabschnitts-Modul MX9 (Nachfolger "StEin-Modul") integriert, werden die aktuellen Positionen der Fahrzeuge festgestellt (= Zugnummernerkennung), was allerdings durch die ZIMO eigene Zugnummernerkennung schon seit langer Zeit (auch ohne RailCom) möglich ist.

RailCom wird sich stetig weiterentwickeln und neuen Anwendungen erschließen (was natürlich entsprechende Software-Updates für Decoder und Geräte notwendig machen wird). Die ZIMO Decoder sind seit dem Jahr 2009 in der Lage, die jeweils eigene Fahrzeugadresse auf einem isolierten Gleisabschnitt zu melden (im sogenannten "Broadcast"-Verfahren - sehr schnell, allerdings nur für ein einziges Fahrzeug am Abschnitt), den Inhalt von CVs auf Anfrage zu melden, und einige Daten aus dem Decoder wie aktuelle Geschwindigkeit in km/h, Belastung, oder Decoder-Temperatur zu melden.

In ZIMO Decodern wird RailCom aktiviert durch

#### *CV #29, Bit 3 = 1 UND CV #28 = 3*

Dies ist zwar standardmäßig ohnedies gesetzt; innerhalb mancher Sound-Projekte oder OEM-CV-Sets ist RailCom aber standardmäßig ausgeschaltet, und muss daher erst wieder eingeschaltet werden (siehe Tabelle links).

"RailCom" ist ein eingetragenes Warenzeichen der Lenz Elektronik GmbH.

#### <span id="page-18-0"></span>*Anwendung im Märklin MOTOROLA System* 5

<span id="page-18-1"></span>Siehe Betriebsanleitung für Lok-Decoder (MX - Kleine Decoder)

#### *ZIMO Decoder - Software Update* <sup>6</sup>

Siehe Betriebsanleitung MXULFA

## <span id="page-18-4"></span><span id="page-18-2"></span>*Programmierung der langen zweiten Adresse*

Die Programmierung der zweiten Lokadresse funktioniert wie bei der ersten Adresse, mit dem Unterschied, dass das System für die erste Adresse automatisch die entsprechenden Werte für die CVs #17 & #18 berechnet. Die CVs #67 und #68 müssen vom Benutzer berechnet werden. Dies geschieht nach der folgenden Formel:

CV 67 = gewünschte Adresse / 256 (nur die Ziffern VOR dem Punkt) + 192

CV 68 = gewünschte Adresse - ((CV 67 - 192) \* 256)

Beispiel: Die gewünschte Adresse ist 10111: CV 67 = 10111/256 +192 = 39+192 = 231  $CV 68 = 10111-[231-192)^*256] = 10111-[39*256) = 10111-9984 = 127$ 

Alternativ ist es möglich, die gewünschte lange zweite Adresse in die CVs #17 & #18 (für die erste Adresse) zu programmieren und sie vom System konvertieren zu lassen. Dann schreibt man die konvertierten Werte der CV #17 & #18 in die CVs #67 & #68. Anschließend muss der Benutzer die erste lange Adresse neu programmieren (falls sie verwendet wurde).

Die Berechnung der langen zweiten Adresse für CV #17 und #18 kann auch mit diesem Online-Rechner durchgeführt werden[: www.opendcc.de/info/decoder/dcc\\_cv.html](https://www.opendcc.de/info/decoder/dcc_cv.html) (hinunterscrollen bis CV #17,18)

#### <span id="page-18-3"></span> $\overline{8}$ *Hinweise für Reparaturfälle*

Auch ZIMO Decoder können defekt werden … manchmal "von selbst", manchmal durch Kurzschlüsse in der Verdrahtung, manchmal durch ein fehlgeschlagenes Update ...

Diese defekten Decoder können selbstverständlich an ZIMO eingesandt werden, um hier repariert oder ausgetauscht zu werden. Unabhängig davon, ob es sich dabei um einen Garantiefall oder eine zu bezahlende Reparatur handelt, sollte der Einsender einen Decoder zurückbekommen, der nicht nur funktionsfähig ist, sondern auch gleichartig konfiguriert ist wie der ursprüngliche (also hauptsächlich gleiche CV-Werte und gleiches Sound-Projekt).

In den allermeisten Fällen ist der Microcontroller und Speicher des Decoders bei Reparaturfällen nicht defekt, sodass der Decoder in der Werkstätte ausgelesen werden kann.

Um ganz sicher zu gehen, dass wichtige gespeicherte Daten nicht verloren gehen, ist sollten Sie

**WICHTIGE DATEN** aus dem Decoder zu **SICHERN, also AUSZULESEN**, solange es problemlos möglich ist, also der Decoder nicht defekt ist, um sie im Reparaturfall bei Bedarf ZIMO mitzuteilen oder auch selbst für einen Ersatzdecoder verfügbar zu haben:

- geladene SW-Version (CVs #7, #65)
- gegebenenfalls aktiviertes CV-Set (Aktivierungscode für CV #8, betrifft Nicht-Sound-Decoder)
- Decoder-ID (CVs #250 … #253, falls vorhanden)
- gegebenenfalls Lade-Code (CVs #260 … #263, betrifft Sound-Decoder)

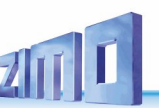

• geladenes Sound-Projekt

Es wäre außerdem **sinnvoll**, die gesamte CV-Liste auszulesen und zu sichern, um sie nach einer Reparatur (wo sich manchmal ein "Hardreset", also das Rücksetzen der CVs auf Default-Werte, nicht vermeiden lässt) oder nach einem Austausch des Decoders wieder in den gelöschten oder neuen Decoder einzulesen. Dies (Aus- und Einlesen) kann gemacht werden mit Hilfe von

- Software "PFuSch" (von E. Sperrer, arbeitet mit ZIMO sowie einigen anderen Digitalzentralen)
- ZSP (arbeitet mit MX31ZL, MXDECUP und MXULF, in Zukunft auch mit MX10), oder
- ZSC (arbeitet mit MXULF und in Zukunft mit MX10)

HINWEIS: ZIMO Digitalzentralen lesen die Konfigurationen der vorhandenen Decoder automatisch (im Hintergrund zum laufenden Betrieb) aus, und stellen sie Bedarf zur Verfügung.

WEITERE HINWEISE betreffend Einsendung von defekten Decodern:

- Um unnötige Reparatur-Einsendungen zu vermeiden, sollte vorher überprüft werden, ob tatsächlich ein Defekt vorliegt, für dessen Behebung die ZIMO Werkstätte gebraucht wird. Nicht wenige der eingesandten Decoder sind nur "verkonfiguriert" und hätten nur eines "Hard Reset" (CV #8 = 8) bedurft, um die CV-Werte auf Decoder-Default oder Sound-Projekt-Default zurückzustellen.
- ACHTUNG: Manchmal werden Defekte vorgetäuscht, wenn ein geladenes Sound-Projekt bzw. dessen integrierte CV-Liste ein bestimmtes Modell voraussetzt (z.B. eine bestimmte Beleuchtungsausstattung und -ordnung), aber die Ausrüstung oder Verdrahtung der Lok nicht dazu passt. Typische Fälle: Licht geht nicht mehr mit F0 (weil das Sound-Projekt das Licht auf andere Funktionen umgeleitet hat), oder Lok fährt "unkontrolliert los" (weil das Sound-Projekt eine Servo-Kupplung und den "Kupplungswalzer" aktiviert hat).

Hinweis dazu: für die einzelnen Sound-Projekte in der ZIMO Sound Database gibt es meistens auch Varianten, die nur den Sound enthalten und keine speziell umgerüsteten Fahrzeuge voraussetzen.

- Wenn es sich beispielsweise "nur" um ein sehr schlechtes Fahrverhalten handelt, ist es zweckmäßig vor der Einsendung des Decoders den ZIMO Service zu kontaktieren [\(service@zimo.at\)](mailto:service@zimo.at); oft können dann einfache Maßnahmen zur Abhilfe empfohlen werden.
- ZIMO kann nur Decoder zur Reparatur übernehmen, NICHT hingegen Fahrzeuge oder Fahrzeugteile mit eingebautem Decoder. Natürlich gibt es Ausnahmen nach Vorvereinbarung in Problemfällen, die mit dem Zusammenspiel von Lok und Decoder zu tun haben.
- Der Defekt (oder Einsendegrund) soll möglichst genau beschrieben werden, zusätzlich zu den oben erwähnten Grundinformationen über das eingesandte Produkt.
- Sogenannte "OEM-Decoder", also solche, die von Fahrzeugherstellern werksseitig in die eigenen Fahrzeuge eingebaut wurden und dann als komplett digitalisierte Lok ausgeliefert werden, fallen eigentlich in den Verantwortungsbereich des Fahrzeugerstellers. Trotzdem führt ZIMO Reparaturen an solchen Decodern durch, wenn sie an den ZIMO Service gesandt werden. Die Garantieund Reparaturbedingungen können sich natürlich von jenen des Fahrzeugherstellers unterscheiden (ob "besser" oder "schlechter", ist eher Zufall). Auch in diesen Fällen gilt: nur Decoder an ZI-MO einsenden, nicht komplette Loks!

 Im Falle des Austausches des Decoders kann in den meisten Fällen das im Original-OEM-Decoder enthaltene Sound-Projekt auch in den Ersatz-Decoder eingesetzt werden (soweit die notwendigen Informationen in das Reparaturformular eingetragen wurden). Dies gilt für Fahrzeughersteller wie Roco, Fleischmann, Wunder, Demko, u.v.a., es kann aber auch Hersteller geben, wo die Sound-Projekte bei ZIMO nicht vorliegen, sondern reiner "Eigenbau" sind.

- "Preloaded" Sound-Projekte (siehe Sound Database) sind hingegen meistens NICHT bei ZIMO vorhanden, sondern nur beim Autor / Inhaber, der meistens auch den Decoder samt fertig geladenem Sound-Projekt selbst liefert hat oder mit dem Lieferanten verbunden ist. Solche SoundDecoder sind daher im Reparaturfall besser beim unmittelbaren Lieferanten zu bearbeiten. Ebenso gut von ZIMO direkt zu behandeln sind natürlich jene Fälle, wo es sich um ein eindeutiges Hardware-Problem handelt (also, wenn Motor- oder Funktionsausgang defekt ist)

### **ZIMO REPARATUR**

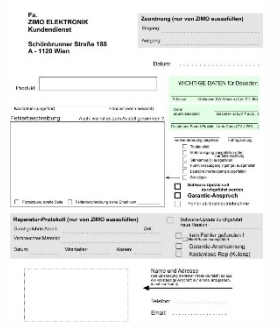

### Reparatur-Formular zum Download unter:

[http://www.zimo.at/web2010/sales/Reparatur-Formular\\_de.pdf](http://www.zimo.at/web2010/sales/Reparatur-Formular_de.pdf)

#### <span id="page-19-0"></span>*Konformitätserklärung*  $\overline{9}$

### *RoHS Konformitätserklärung*

Die EU Richtlinie 2011/65/EU über die Beschränkung der Verwendung bestimmter gefährlicher Stoffe in Elektro- und Elektronikgeräten schreibt die Einhaltung von Grenzwerten für folgende Substanzen vor:

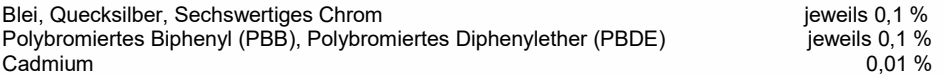

Die ZIMO ELEKTRONIK GmbH stellt die Konformität der in diesem Dokument beschriebenen Produkte zu dieser Richtlinie sicher, indem zur Fertigung der Produkte ausschließlich Bauteile, Platinen, und sonstige Komponenten eingesetzt werden, die laut Bestätigung der jeweiligen Hersteller selbst RoHs konform sind.